Документ подписан простой электронной подписью Информация о владельце:

ФИО: Агафо**министер Возгрочна у ки и вы**сшего образования российской федерации Должно**стедивачием полноственное автономное образовательное учреждение ВЫСШЕГО ОБРАЗОВАНИЯ** Уникальный программный ключ**«МОСКОВСКИЙ ПОЛИТЕХНИЧЕСКИЙ УНИВЕРСИТЕТ»** <mark>25006 САРСКИЙ ИНСТИТУТ (</mark>ФИЛИАЛ) МОСКОВСКОГО ПОЛИТЕХНИЧЕСКОГО УНИВЕРСИТЕТА Дата подписания: 05.05.2024 22:01:56

### **Кафедра Информационных технологий, электроэнергетики и систем управления**

 $05PAA$ **УТВЕРЖДАЮ** Директор филиала А.В. Агафонов  $\langle 28 \rangle$  Mag 2021<sub>T</sub>

# **РАБОЧАЯ ПРОГРАММА ДИСЦИПЛИНЫ**

# **Анимационная графика**

(наименование дисциплины)

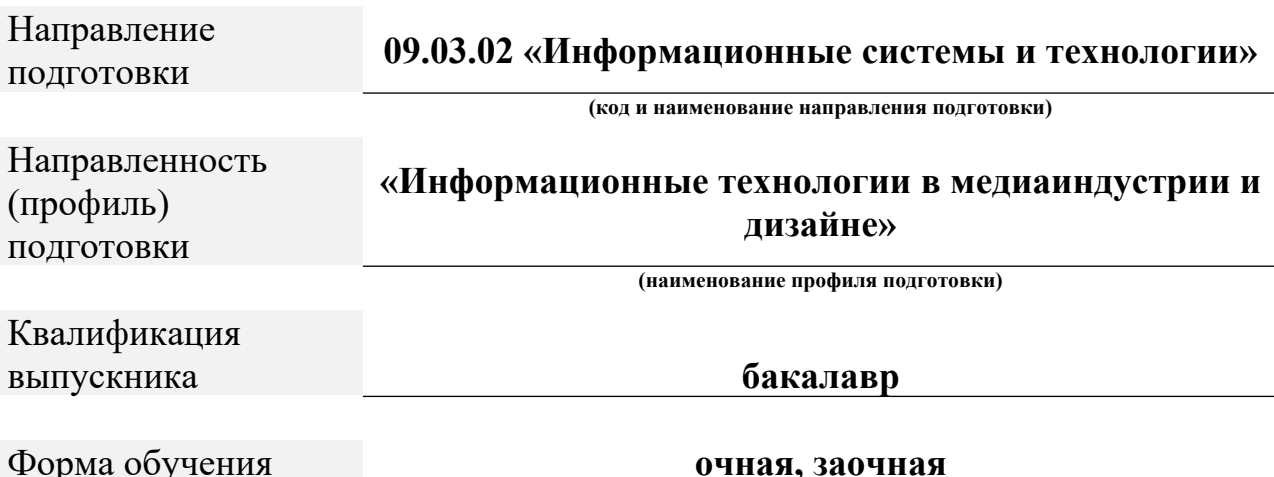

Чебоксары, 2021

Рабочая программа дисциплины разработана в соответствии соследующей документацией:

- федеральным государственным образовательным стандартом высшего образования - бакалавриат по направлению подготовки 09.03.02 –Информационные системы и технологии, утвержденный приказом Министерства науки и высшего образования Российской Федерации № 926 от 19 сентября 2017 г. зарегистрированный в Минюсте 12 октября 2017 года, рег. номер 48535 (далее – ФГОС ВО);

- приказом Минобрнауки России от 05.04.2017 № 301 «Об утверждении Порядка организации и осуществления образовательной деятельности по образовательным программам высшего образования программам бакалавриата, программам специалитета, программам магистратуры»;

- Учебным планом (очной, заочной форм обучения) по направлению подготовки 09.03.02«Информационные системы и технологии».

Рабочая программа дисциплины включает в себя оценочные материалы для проведения текущего контроля успеваемости и промежуточной аттестации по дисциплине (п. 8 Фонд оценочных средств для проведения текущего контроля успеваемости, промежуточной аттестации по итогам освоения дисциплины).

Автор: Яруськина Елена Тажутиновна, к.п.н, доцент кафедры ИТЭСУ *(указать ФИО, ученую степень, ученое звание или должность)*

Программа одобрена на заседании кафедры ИТЭСУ (протокол № 10 от  $10.04.2021$ ).

# **1. Перечень планируемых результатов обучения по дисциплине, соотнесенных с планируемыми результатами освоения образовательной программы (Цели освоения дисциплины)**

1.1. Целью освоения дисциплины «Анимационная графика» является приобретение фундаментальных и прикладных знаний и умений в области создания анимационной графики и ее элементов и формирование практических навыков создания анимации.

Задачи освоения дисциплины «Анимационная графика» состоят в следующем:

– выработка умений по проектированию сцен анимационной графики и объектов анимации;

– развитие навыков использования графических информационных технологий, создания графических информационных ресурсов в профессиональной деятельности;

– изучение программам компьютерной графики и анимации и их возможностей;

– ознакомление с методами двумерной анимации в программах графики и анимации.

1.2. Области профессиональной деятельности и(или) сферы профессиональной деятельности, в которых выпускники, освоившие программу, могут осуществлять профессиональную деятельность:

06 Связь, информационные и коммуникационные технологии (в сфере исследования, разработки, внедрения и сопровождения информационных технологий и систем).

1.3. К основным задачам изучения дисциплины относится подготовка обучающихся к выполнению трудовых функций в соответствии  $\mathbf{c}$ .<br>профессиональными стандартами:

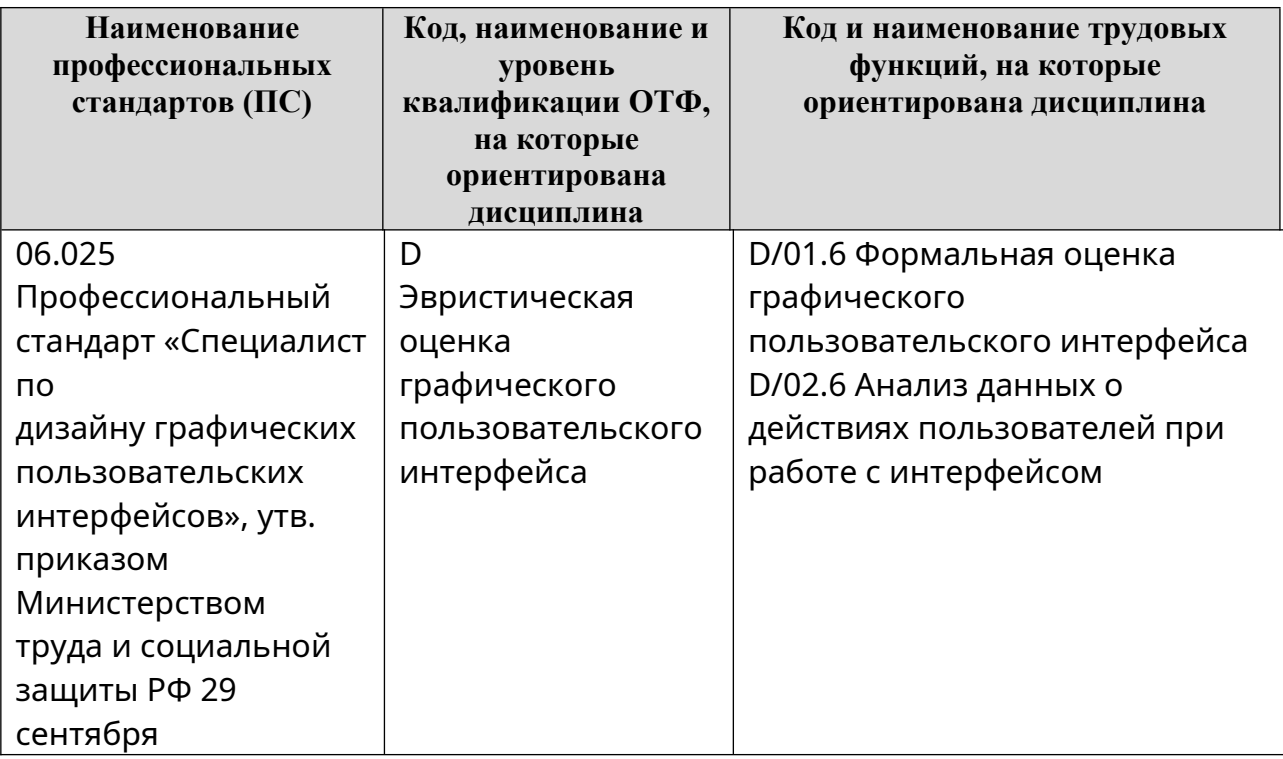

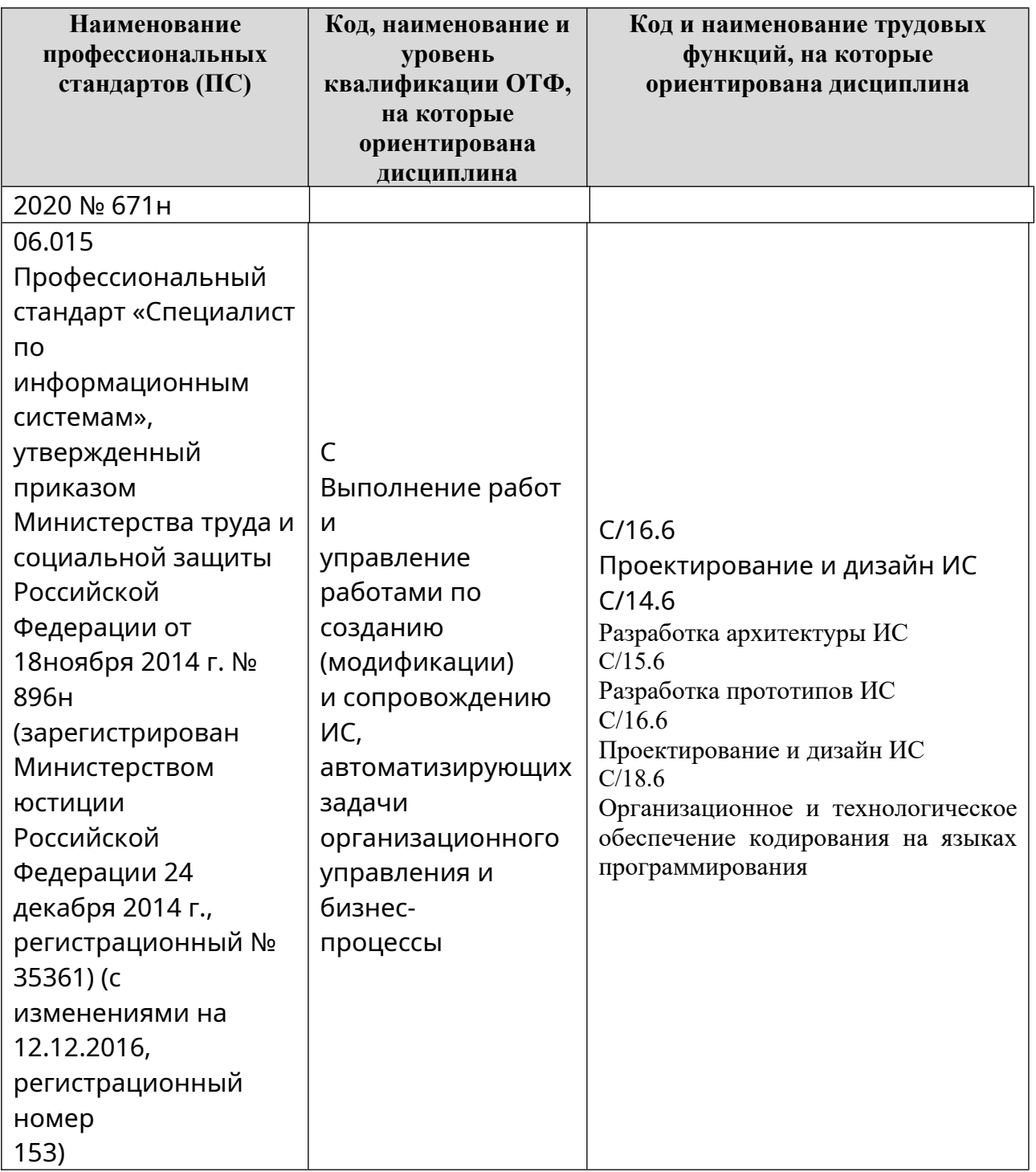

1.4. Компетенции обучающегося, формируемые в результате освоения дисциплины

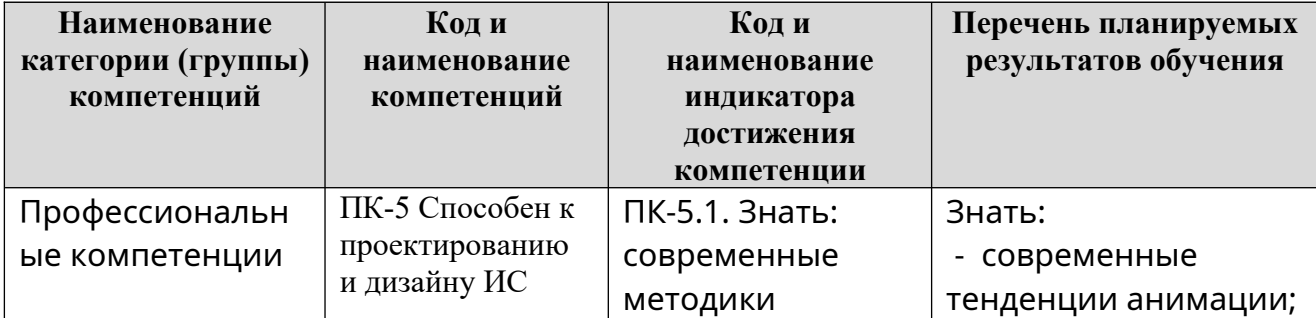

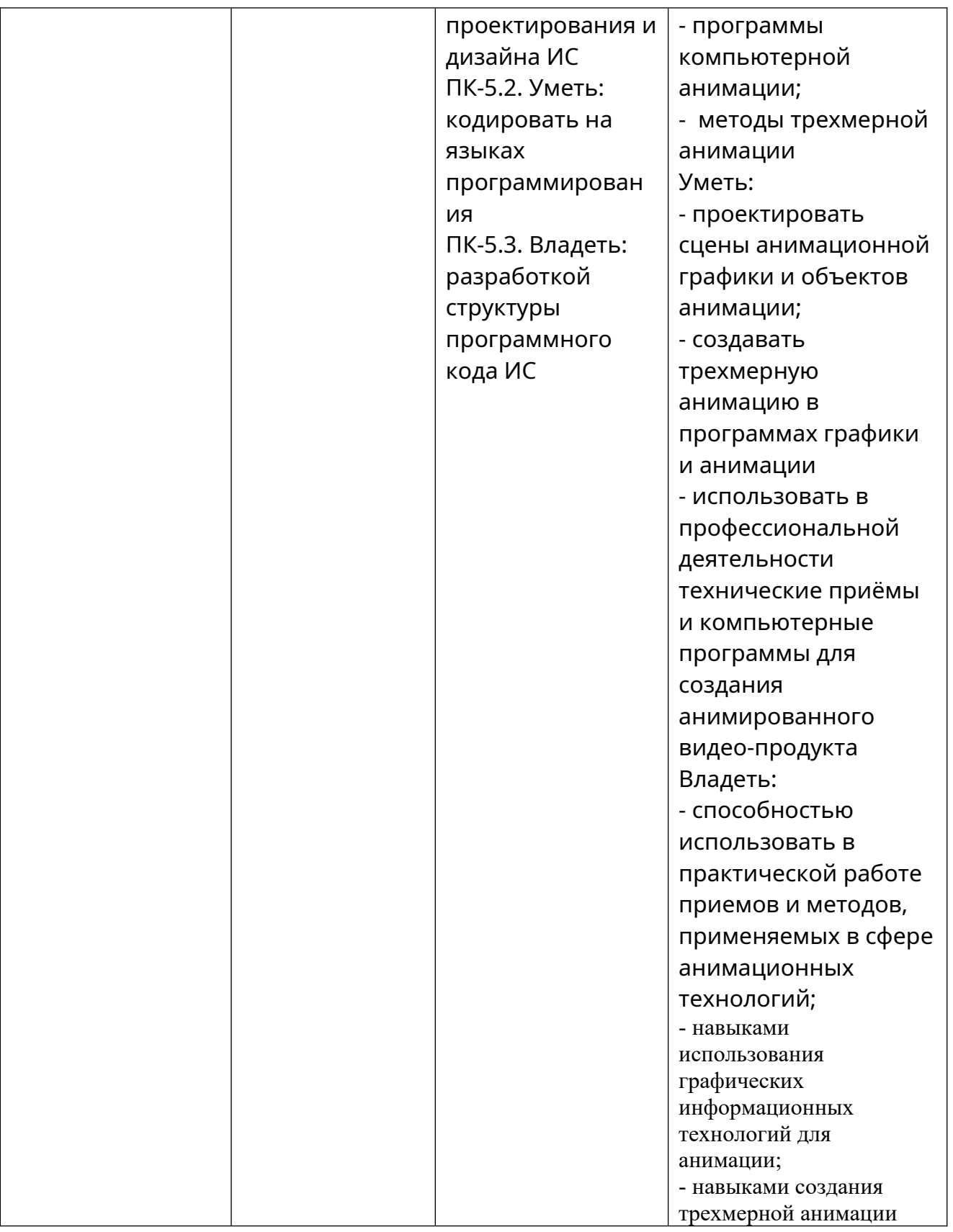

# **2. Место дисциплины в структуре ОПОП**

дисциплина «Анимационная графика» реализуется в рамках части<br>формируемой участниками образовательных отношений (вариативная часть) Блока 1 программы бакалавриата.

Дисциплина «Анимационная графика» преподается обучающимся по очной форме обучения – в 7-м семестре, по заочной форме – в 8-9 семестрах.

Дисциплина «Анимационная графика» является промежуточным этапом формирования компетенций ПК-5 в процессе освоения ОПОП.

Дисциплина «Анимационная графика» основывается на знаниях, умениях и навыках, приобретенных во время изучении таких дисциплин как: «Основы интернет-технологий и дизайна», «Мультимедийные форматы», «Дизайн интерактивных мультимедийных изданий», учебной практики и является предшествующей для производственной практики, государственной итоговой аттестации, выполнение выпускной квалификационной работы.

Формой промежуточной аттестации знаний обучаемых по очной форме обучения является экзамен в 7-м семестре, по заочной форме обучения экзамен в 9 семестре.

#### **3. Объем дисциплины**

Общая трудоемкость дисциплины составляет 5 зачетных единиц (180 академических часа), в том числе,

#### **очная форма обучения:**

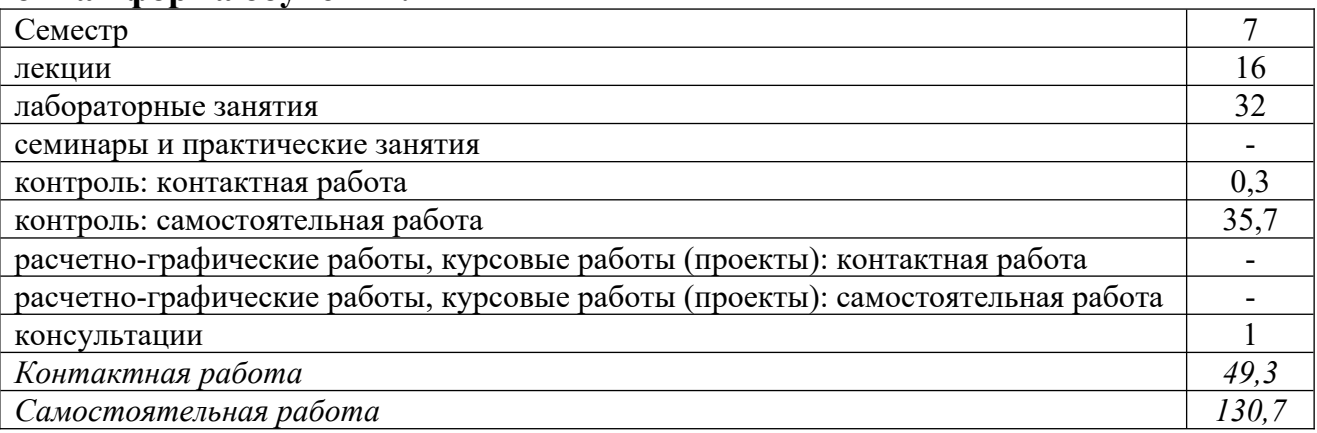

Вид промежуточной аттестации (форма контроля): экзамен

#### **заочная форма обучения:**

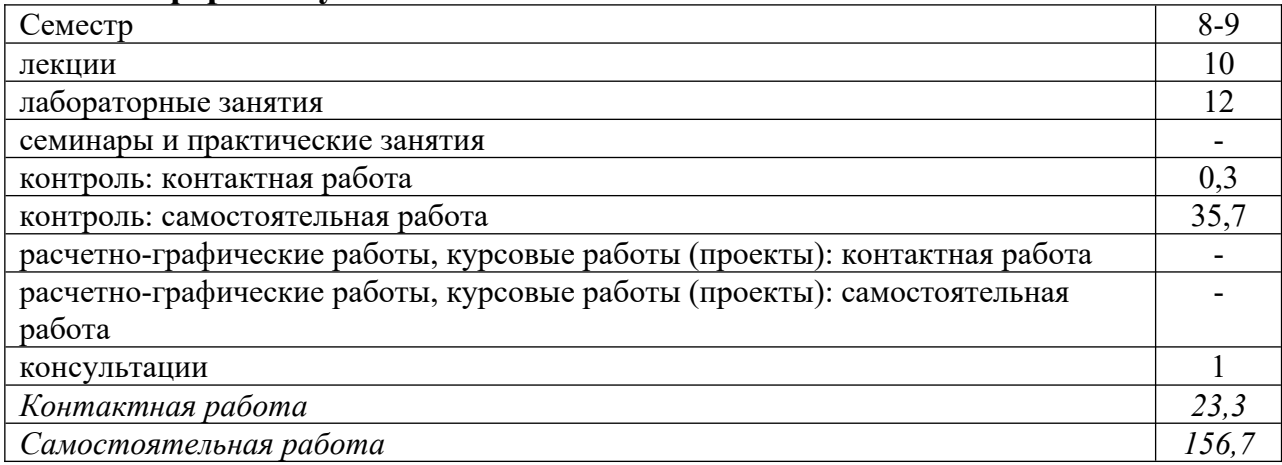

Вид промежуточной аттестации (форма контроля): экзамен

### **4. Содержание дисциплины, структурированное по темам (разделам)**

### **Очная форма обучения**

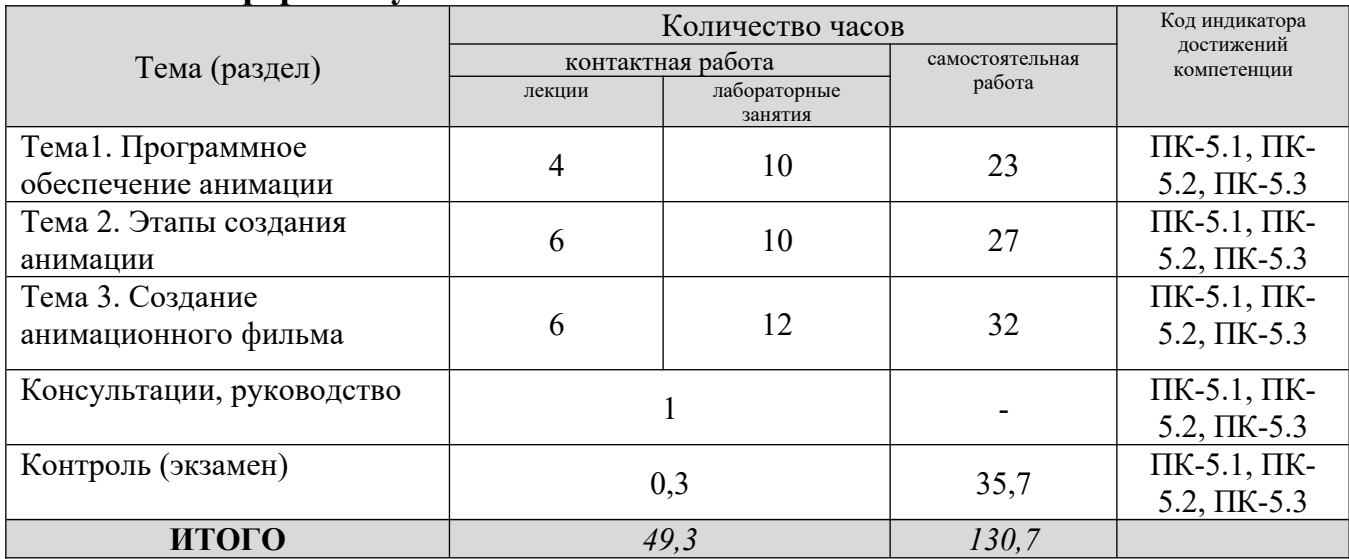

#### **Заочная форма обучения**

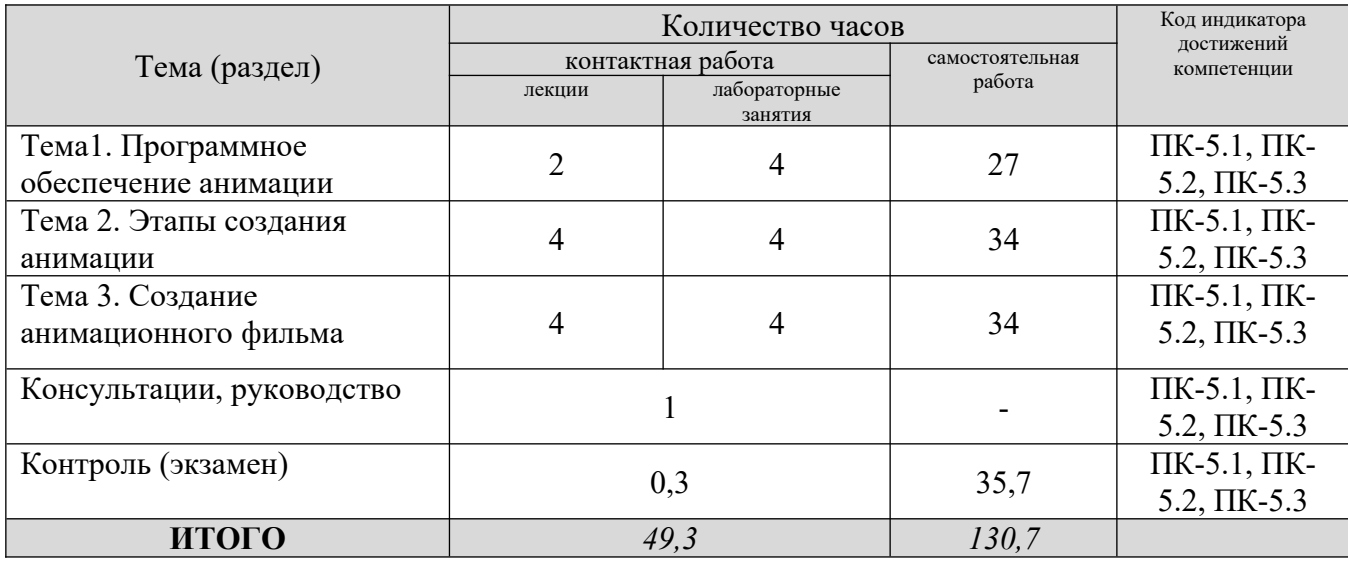

# **5. Образовательные технологии, применяемые при освоении дисциплины**

Методика преподавания дисциплины и реализация компетентностного подхода в изложении и восприятии материала предусматривает использование следующих активных и интерактивных форм проведения групповых, индивидуальных, аудиторных занятий в сочетании с внеаудиторной работой с целью формирования и развития профессиональных навыков, обучающихся: устный опрос, доклад, тест, лабораторные работы.

Устный опрос – метод контроля, позволяющий не только опрашивать и контролировать знания учащихся, но и сразу же поправлять, повторять и закреплять знания, умения и навыки. При устном опросе устанавливается непосредственный контакт между преподавателем и обучающимся, в процессе которого преподаватель получает широкие возможности для изучения индивидуальных особенностей усвоения студентами учебного материала.

Под докладом понимается вид краткого, но информативного сообщения о сути рассматриваемого вопроса, различных мнениях об изучаемом предмете. Это проверка знаний исследователя в конкретной теме, способности самостоятельно проводить анализы и объяснять полученные им результаты.

Тест – это инструмент, предназначенный для измерения обученности обучающихся, и состоящий из системы тестовых заданий, стандартизованной процедуры проведения, обработки и анализа результатов.

Отчет – форма письменного контроля, позволяющая оценить и обобщить знания, умения и навыки, приобретенные обучающимися за время выполнения лабораторных работ и практических заданий.

Под лабораторной работой понимается практическое учебное занятие, проводимое для изучения и исследования характеристик заданного объекта и организуемое по правилам научно-экспериментального исследования (опыта, наблюдения, моделирования) с применением специального оборудования (лабораторных, технологических, измерительных установок, стендов). Проведение лабораторных работ делает учебный процесс более интересным, повышает качество обучения, усиливает практическую направленность преподавателя, способствует развитию познавательной активности  $\mathbf{V}$ обучаемых, их логического мышления и творческой самостоятельности.

Практическое задание – это практическая подготовка, реализующаяся путем проведения практических занятий, предусматривающих участие обучающихся в выполнении отдельных элементов работ, связанных с будущей профессиональной деятельностью.

# **6. Практическая подготовка**

Практическая подготовка реализуется путем проведения практических занятий, предусматривающих участие обучающихся в выполнении отдельных элементов работ, связанных с будущей профессиональной деятельностью. Объем занятий в форме практической подготовки составляет 2 часа по очной форме обучения и 2 часа по заочной форме обучения.

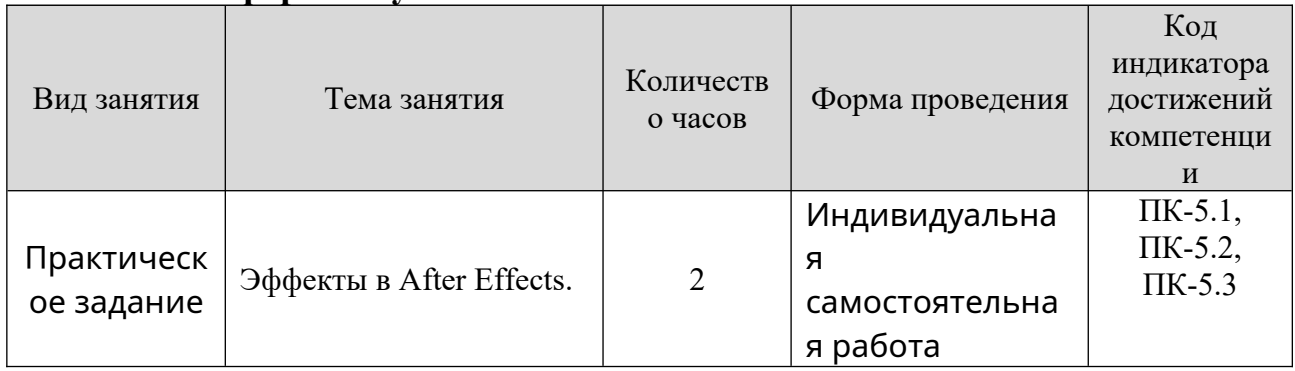

### **Очная форма обучения**

# **Заочная форма обучения**

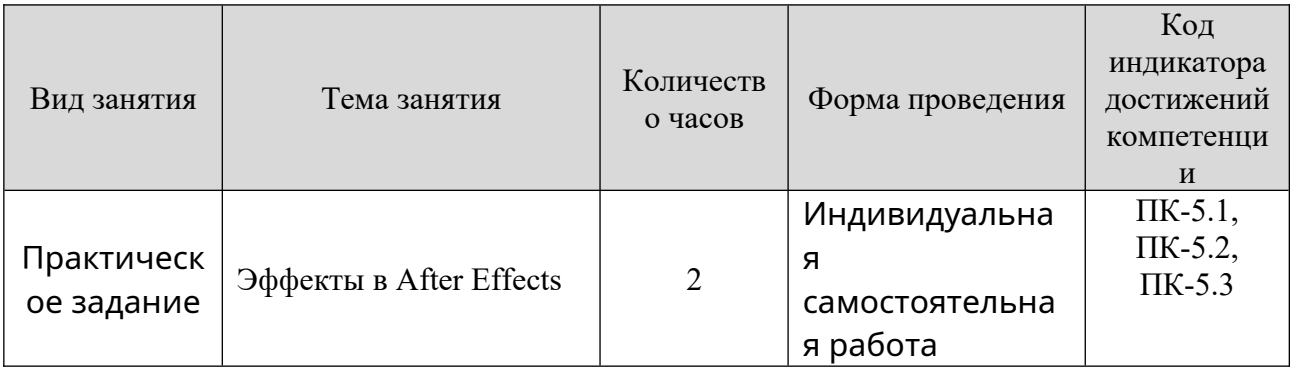

### **7. Учебно-методическое обеспечение самостоятельной работы студентов**

Самостоятельная работа студентов предусмотрена учебным планом по дисциплине в объеме 130,7 часов по очной форме обучения, 156,7 часа по заочной форме обучения. Самостоятельная работа реализуется в рамках программы освоения дисциплины в следующих формах:

- работа с конспектом лекции;

- работа над учебным материалом литературных источников;

- поиск информации в сети «Интернет»;

- подготовка доклада;

- выполнение теста;

- подготовка к сдаче экзамена.

Самостоятельная работа проводится с целью: выявления оптимальных конструктивных решений и параметров, определения наиболее эффективных режимов эксплуатации, стратегии текущего технического обслуживания и ремонтов; углубления и расширения теоретических знаний студентов; формирования умений использовать нормативную, справочную документацию, учебную и специальную литературу; развития познавательных способностей и активности обучающихся: самостоятельности, ответственности, организованности; формирования профессиональных компетенций; развитию исследовательских умений студентов.

Формы и виды самостоятельной работы студентов: чтение основной и дополнительной литературы – самостоятельное изучение материала по рекомендуемым литературным источникам; работа с библиотечным каталогом, самостоятельный подбор необходимой литературы; работа со справочником; поиск необходимой информации в сети Интернет; конспектирование источников; подготовка к различным формам текущей и промежуточной аттестации; выполнение домашних контрольных работ; самостоятельное выполнение практических заданий репродуктивного типа (ответы на вопросы, задачи, тесты).

Технология организации самостоятельной работы обучающихся включает использование информационных и материально-технических ресурсов образовательного учреждения: библиотеку с читальным залом, компьютерные классы с возможностью работы в Интернет; аудитории (классы) для консультационной деятельности.

9

Перед выполнением обучающимися внеаудиторной самостоятельной работы преподаватель проводит консультирование по выполнению задания, который включает цель задания, его содержания, сроки выполнения, ориентировочный объем работы, основные требования к результатам работы, критерии оценки. Во время выполнения обучающимися внеаудиторной самостоятельной работы и при необходимости преподаватель может проводить индивидуальные и групповые консультации.

Самостоятельная работа может осуществляться индивидуально или группами обучающихся в зависимости от цели, объема, конкретной тематики самостоятельной работы, уровня сложности, уровня умений обучающихся.

Контроль самостоятельной работы студентов предусматривает: соотнесение содержания контроля с целями обучения; объективность контроля; валидность контроля (соответствие предъявляемых заданий тому, что предполагается проверить); дифференциацию контрольно-измерительных материалов.

Формы контроля самостоятельной работы: просмотр и проверка выполнения самостоятельной работы преподавателем; организация самопроверки, взаимопроверки выполненного задания в группе; обсуждение результатов выполненной работы на занятии; проведение устного опроса.

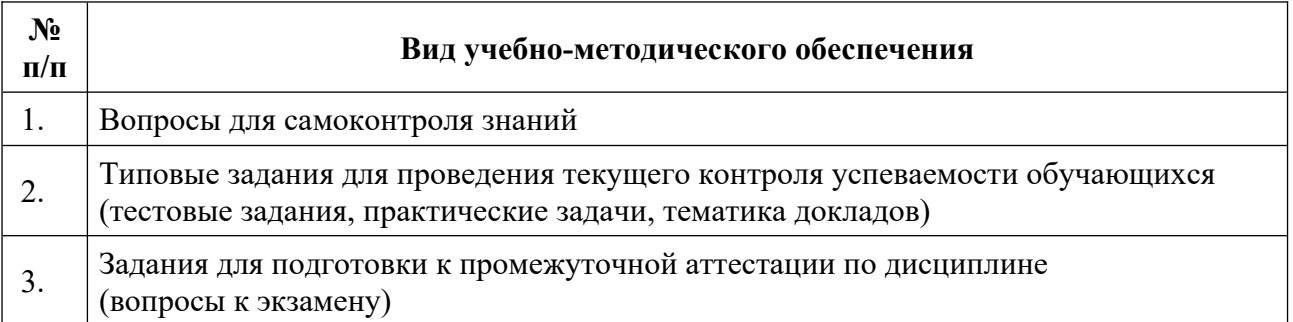

# **8. Фонд оценочных средств для проведения текущего контроля успеваемости, промежуточной аттестации по итогам освоения дисциплины**

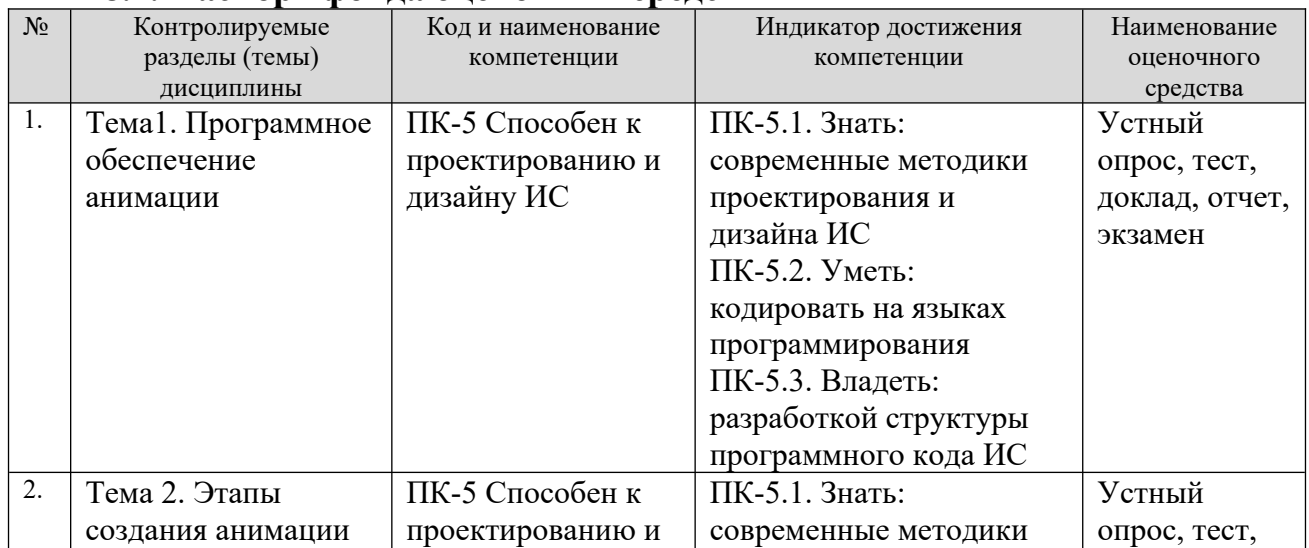

# **8.1. Паспорт фонда оценочных средств**

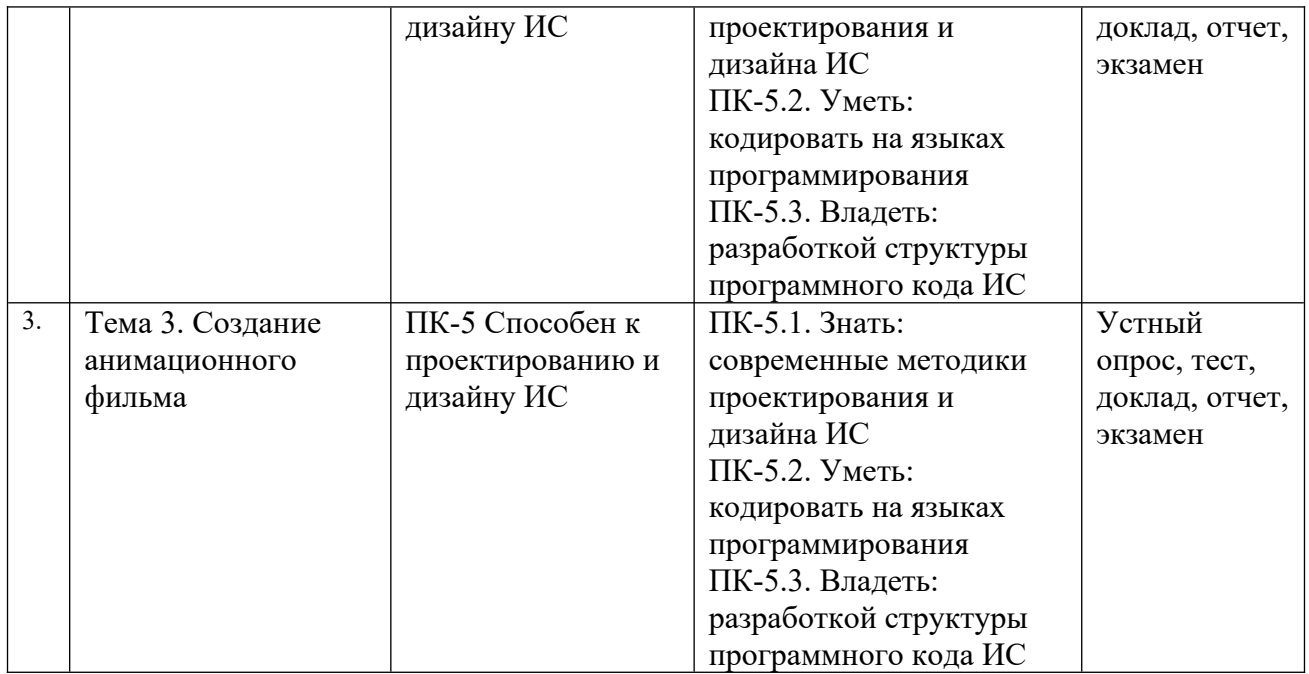

**Этапы формирования компетенций в процессе освоения ОПОП** прямо связаны с местом дисциплин в образовательной программе. Каждый этап формирования компетенции характеризуется определенными знаниями, умениями и навыками и (или) опытом профессиональной деятельности, которые оцениваются в процессе текущего контроля успеваемости, промежуточной аттестации по дисциплине (практике) и в процессе итоговой аттестации.

Формирование компетенции ПК-5 начинается с изучения дисциплины «Основы интернет-технологий и дизайна», «Мультимедийные форматы», «Дизайн интерактивных мультимедийных изданий», учебной практики.

Завершается формирование компетенции ПК-5 в ходе производственной практики, государственной итоговой аттестации, выполнения выпускной .<br>квалификационной работы.

Итоговая оценка сформированности компетенций ПК-5 определяется в ходе подготовки и сдачи государственного экзамена, выполнении и защиты выпускной квалификационной работы.

**В процессе изучения дисциплины, компетенции также формируются поэтапно.**

Основными этапами формирования ПК-5 при изучении дисциплины «Анимационная графика» является последовательное изучение содержательно связанных между собой тем учебных занятий. Изучение каждой темы предполагает овладение студентами необходимыми дескрипторами (составляющими) компетенций. Для оценки уровня сформированности компетенций в процессе изучения дисциплины предусмотрено проведение текущего контроля успеваемости по темам (разделам) дисциплины ипромежуточной аттестации по дисциплине – экзамен.

**8.2. Контрольные задания и материалы, необходимые для оценки знаний, умений и навыков и (или) опыта деятельности, характеризующих этапы формирования компетенций в процессе освоения образовательной программы**

# **8.2.1. Контрольные вопросы по темам (разделам) для опроса на занятиях**

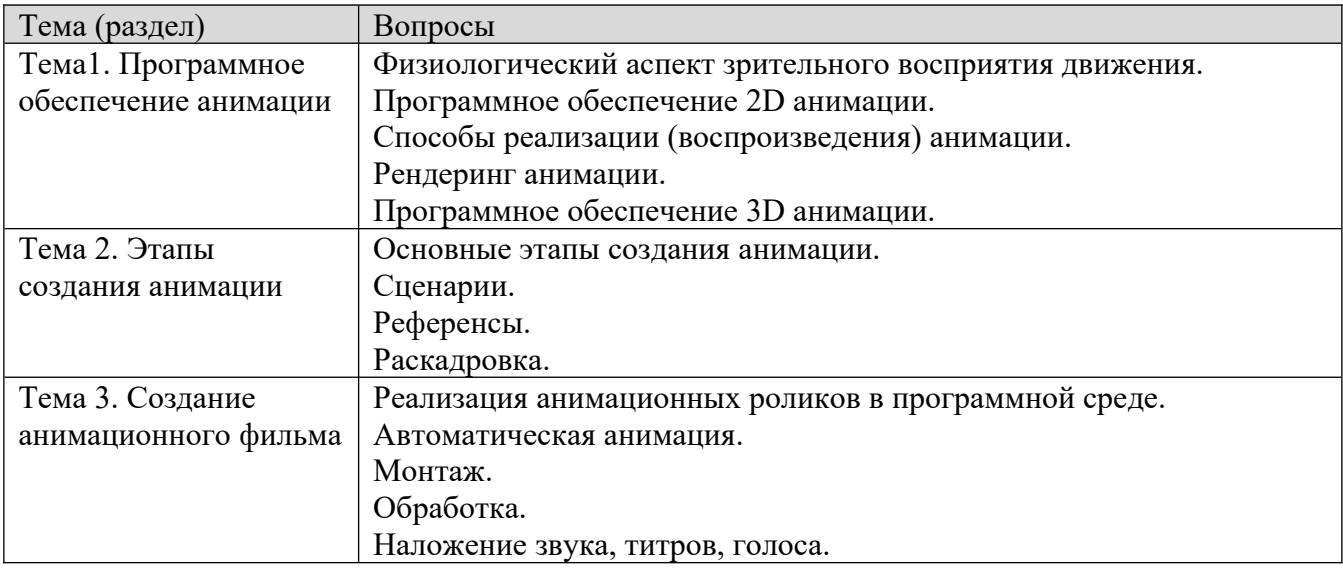

#### **Шкала оценивания ответов на вопросы**

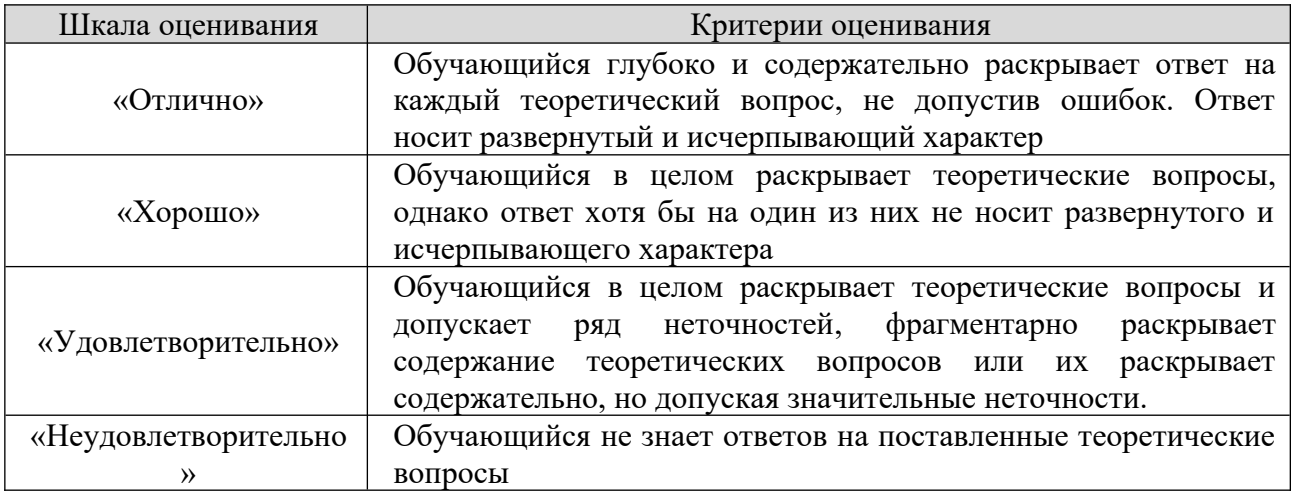

### **8.2.2. Темы для докладов**

- 1.Понятия трехмерной графики
- 2.Области применения трехмерной компьютерной графики
- 3.Преимущества трехмерного моделирования
- 4.Программы для трехмерного моделирования
- 5.Модификаторы. Основные параметры
- 6.Булевы операции
- 7.Сплайновое моделирование
- 8.Модификаторы для работы с плоскими формами
- 9.Полигональное моделирование
- 10.Текстурирование объекта
- 11.Материалы с текстурными картами
- 12.Освещение сцены
- 13.Правила расстановки источников света в сцене
- 14.Камеры
- 15.3D принтеры
- 16.Компьютерная графика в дизайне
- 17.Рендеринг
- 18.3D-СКАНЕР
- 19.Виды трёхмерных дисплеев
- 20.Стереоскопические дисплеи
- 21.Голографические дисплеи

#### **Шкала оценивания**

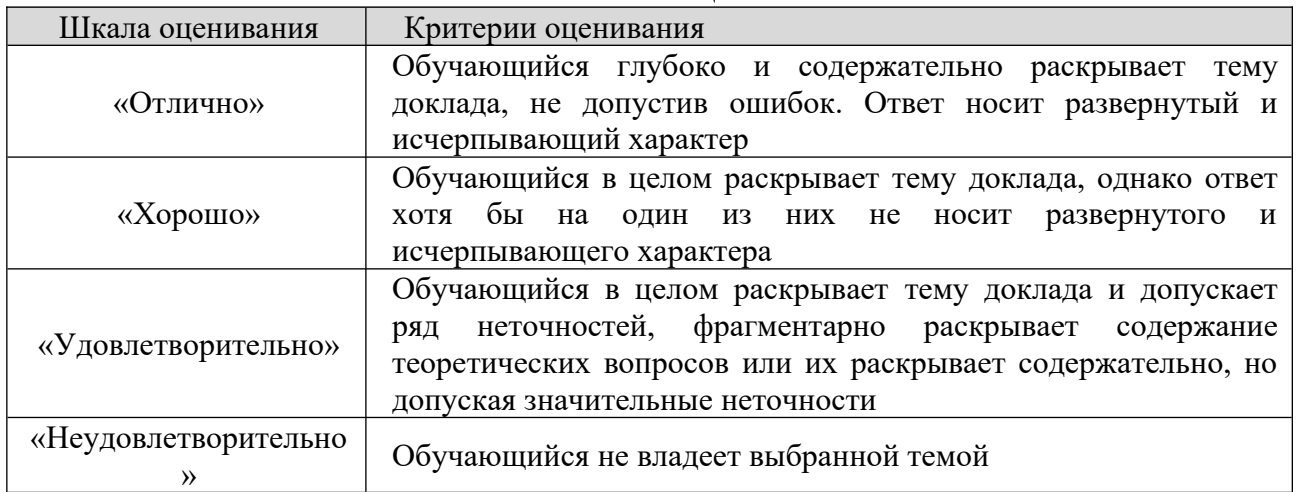

### **8.2.2 Оценочные средства остаточных знаний (тест)**

1. Анимация - это...

а) процесс изменения размера, положения, цвета или формы объекта с течением времени

б) вид искусства, произведения которого создаются путём записи отдельных рисунков или сцен

в) вид искусства, произведения которого создаются путём рисования отдельных рисунков или сцен

2. Как ещё можно назвать интерактивный режим работы:

а) динамический

- б) диалоговый
- в) сетевой
- 3. Какой один из основных недостатков мультимедийных продуктов:
- а) требовательны к операционной системе
- б) требуют использования дорогостоящей аппаратуры
- в) требуют большого объёма памяти

4. Какой элемент компьютера преображает звук из непрерывной формы в дискретную и наоборот:

а) звуковая карта

б) аудио кодеки

в) микрофон

5. Что такое амплитуда звука:

- а) высота звука
- б) количество колебаний в секунду
- в) сила звука
	- 6. Что из перечисленного является примером использования
- мультимедийных технологий в культуре:
- а) покупка билета в музей через интернет
- б) виртуальные экскурсии по музеям
- в) цифровые репродукции картин

7. Как дословно переводится с латинского языка термин «мультимедиа»: а) «Большой объём»

- б) «Многие знания»
- в) «Многие средства»

8. Что предпринимается, чтобы объём видеофайла не был чрезмерно большим:

а) используются специальные алгоритмы сжатия

б) большой видеофайл разделяют на несколько частей

 $\overrightarrow{B}$ ) содержимое видеофайла сокращают, оставляя только самое существенное

9. Какое из этих устройств не требуется для работы с мультимедийными продуктами:

- а) звуковая карта
- б) микрофон
- в) принтер

10. Что такое аудиоадаптер:

- а) переходник для разъёма колонок или микрофона
- б) другое название звуковой карты
- в) программа, преобразующая компьютерный код в звук и обратно

11. Многослойная структура, на нем могут быть размещены информационные объекты и управляющие кнопки:

- а) слайд презентации
- б) файл презентации
- в) метод презентации

12. Дополнительное компьютерное оборудование, позволяющее преобразовывать звук из непрерывной формы в дискретную при записи и наоборот при воспроизведении:

- а) видео карта
- б) звуковая карта
- в) визуальная карта

13. Для представления 1 мин фильма на экране монитора с разрешением 1024 х 768 и палитрой из 256 цветов потребуется:

- а) 720 Мбайт
- б) 1248 Мбайт
- в) 720 Кбайт

14. Для хранения 1 секунды звукозаписи звука, амплитуда которого измеряется 88 000 раз в секунду, а запись каждого результата измерения имеет информационный объем 16 бит, потребуется:

- а) около 43 Кбит
- б) 44 000 байт
- в) около 172 Кб

15. Мультимедийный продукт, представляющий собой последовательность выдержанных в одном графическом стиле слайдов:

- а) компьютерная презентация
- б) компьютерная графика

в) компьютерная программа

16. Колебания воздуха или любой другой среды, в которой он распространяется:

- а) вкус
- б) звук
- в) запах

17. Для представления 1 мин фильма на экране монитора с разрешением 1366 х 768 и палитрой из 256 цветов потребуется: а) около 960 Кбайт

- 
- б) 960 Мбайт
- в) 983 520 Кбайт

18. Для хранения 1 секунды звукозаписи звука, амплитуда которого измеряется 22 000 раз в секунду, а запись каждого результата измерения имеет информационный объем 16 бит, потребуется: а) 44 Гбайт б) 44 000 байт

в) около 43 Кбит

19. Компьютер, на котором предполагается работать с мультимедийными продуктами, должен быть дополнительно укомплектован:

- а) специальной мышкой
- б) специальной клавиатурой

в) звуковой картой

20. Компьютер, на котором предполагается работать с мультимедийными продуктами, должен быть дополнительно укомплектован:

- а) флеш-накопителем
- б) устройством для вывода звуковой информации
- в) фотоаппаратом

21. Особенность технологии-мультимедиа:

а) одновременная работа со звуком, анимацией, видео, статичными объектами

б) возможность обработки графических изображений

в) возможность обработки графики и текста

22. Особенность мультимедийных продуктов:

- а) наличие графических изображений
- б) возможность интерактивного взаимодействия

в) наличие числовых выражений

23. Как называется одна страница презентации:

- а) страница
- б) сайт
- в) слайд

24. В рабочем окне программы PowerPoint нет элемента:

а) область задач

б) строка панель

в) область рабочего слайда

25. Показ, представление чего-либо нового, выполняемые докладчиком с использованием всех возможных технических и программных средств:

а) мультимедийное представление

б) знакомство

в) презентация

26. С помощью графического редактора Paint можно:

а) создавать и редактировать графики, диаграммы

б) создавать и редактировать простые графические изображения

 $\overrightarrow{B}$ ) настраивать анимацию графических объектов

27. Программа для создания презентации:

а) Power Point

б) Paint

в) Opera

28. Процедура автоматического форматирования текста предусматривает: а) запись текста в буфер

б) отмену предыдущей операции, совершенной над текстом

в) автоматическое расположение текста в соответствии с определенными правилами

29. Редактирование текста представляет собой:

а) процесс внесения изменений в имеющийся текст

б) процедуру считывания с внешнего запоминающего устройства ранее созданного текста

в) процедуру сохранения текста на диске в виде текстового файла

30. Что относится к средствам мультимедиа:

а) анимация, тест, видео, мультимедийные программы

б) видео, анимация, текст, звук, графика

в) звук, текст, графика, изображения

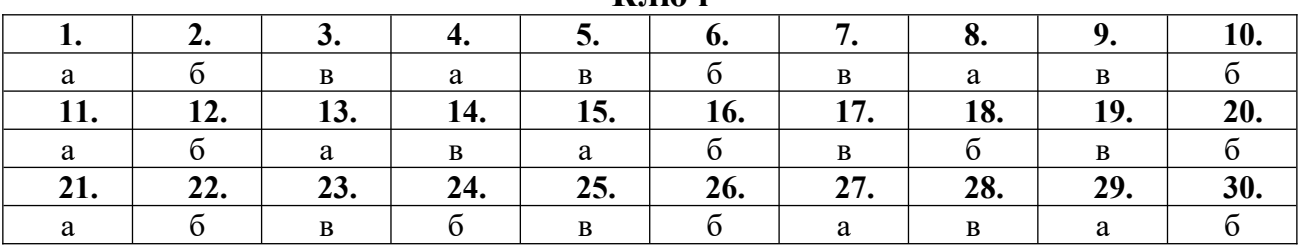

**Ключ**

#### **Шкала оценивания результатов тестирования**

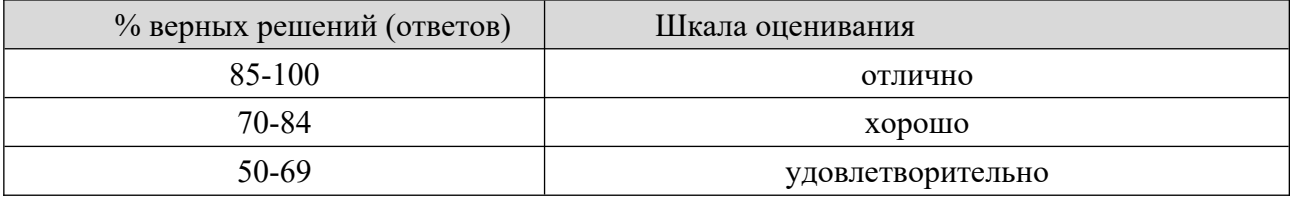

# **8.2.4 Примеры заданий для индивидуальной самостоятельной работы**

Создать анимацию.

- 1. Мяч прыгает на месте (зацикленная анимация)
- 2. Мяч прыгает через весь экран
- 3. Кирпич падает с полки на землю
- 4. Простой поворот головы персонажа
- 5. Персонаж поворачивает голову с подготовкой к действию
- 6. Персонаж моргает
- 7. Персонаж думает (показать мыслительный процесс)
- 8. Подвешенный мешок муки раскачивается
- 9. Мешок муки прыгает
- 10. Мешок муки падает (по циклу либо с ударом о землю)
- 11. Мешок муки пинает мяч
- 12. Изменение эмоции персонажа (с радости на грусть, с грусти на злость и т.д.)
- 13. Персонаж перепрыгивает (пустоту, щель, обрыв...)
- 14. Персонаж встаёт со стула
- 15. Цикл ходьбы
- 16. Персонаж прыгает на pogo stick (кузнечик)
- 17. Персонаж смеётся
- 18. Персонаж чихает
- 19. Персонаж дотягивается до предмета на самой верхней полке
- 20. Очень быстрое движение (смазано, размытие)
- 21. Персонаж делает глубокий вдох
- 22. Дерево падает
- 23. Персонажа что-то ударяет (мяч, кирпич, книга)
- 24. Цикл бега
- 25. Крупный план сжатия ладони в кулак
- 26. Крупный план того, как рука поднимает что-то небольшое
- 27. Персонаж поднимает что-то тяжёлое
- 28. Инерция действия (пушистые волосы, "мягкие" уши, хвост).

Подсказка - остаточное движение, когда часть объекта анимации колышется по инерции после остановки.

- 29. Персонаж рисует
- 30. Забивание гвоздя молотком
- 31. Перемешивание супа в котелке и пробование супа с ложки
- 32. Персонаж надувает шарик
- 33. Персонаж жонглирует (цикл)
- 34. Испуганный персонаж выглядывает из-за угла
- 35. Персонаж пытается что-то сказать, но не знает как
- 36. Персонаж застёгивает куртку на молнию
- 37. Персонаж облизывает и закрывает конверт
- 38. Встаёт с земли
- 39. Персонаж нажимает кнопку лифта и ждёт
- 40. Персонаж ест кекс
- 41. Объект падает в воду
- 42. Два персонажа перетягивают канат
- 43. Персонаж достает колоду карт
- 44. Полный процесс чистки зубов
- 45. Лист бумаги падает вниз (по ветру)
- 46. Пробежка вдоль всего экрана с изменением направления

47. Спящий персонаж вскакивает от будильника и возвращается в сонное положение

48. Открытие кухонного шкафчика и перемещение / изъятие чего-то внутри

49. Надевание брюк

50. Открытие лучшего в мире подарка + эмоциональная реакция на содержимое

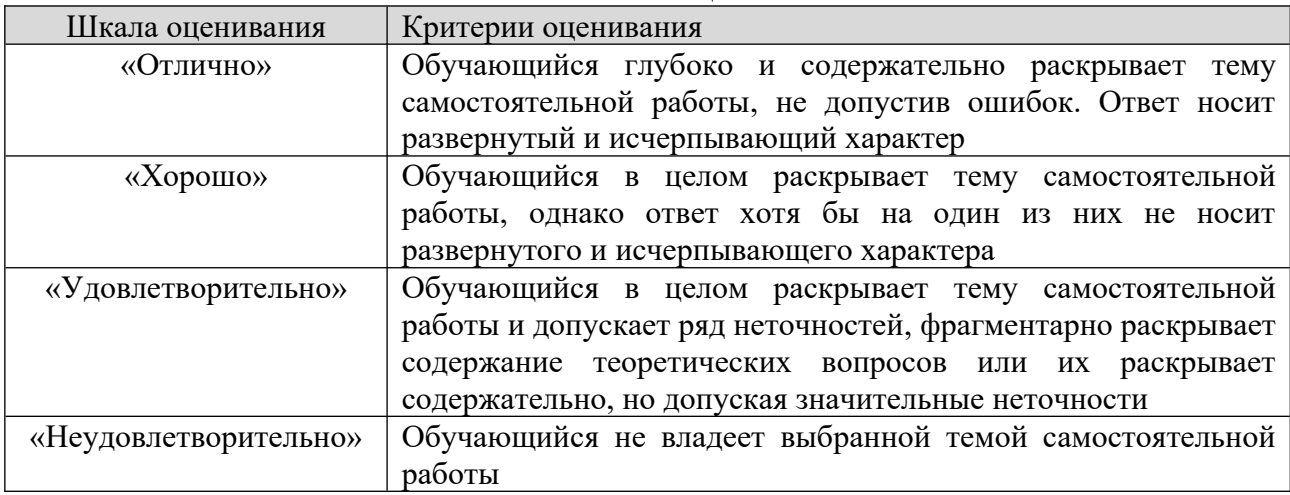

#### **Шкала оценивания**

#### **8.2.5 Индивидуальные задания для выполнения расчетнографической работы, курсовой работы (проекта)**

РГР, КР и КП по дисциплине «Анимационная графика» рабочей программой и учебным планом не предусмотрены.

### **8.2.6 ОЦЕНОЧНЫЕ СРЕДСТВА ПРОМЕЖУТОЧНОГО КОНТРОЛЯ**

# **Вопросы (задания) для экзамена:**

- 1.Понятие анимационная графика. Свойства
- 2.Физиологический аспект зрительного восприятия движения.
- 3.Программное обеспечение 2D анимации.
- 4.Рабочие среды, панели управления в программах разработки анимации
- 5. Программы просмотра в программах разработки анимации
- 6.Способы реализации (воспроизведения) анимации.
- 7.Основы создания композиции
- 8.Слои и свойства в анимации
- 9.Маркеры слоя и маркеры композиции
- 10. Тайм-код и единицы отображения времени
- 11. Растягивание по времени и перераспределение времени
- 12. Обзор слоев-фигур, контуров и векторные изображения в анимации
- 13. Фильтры в анимации.
- 14. Отслеживание лиц и маски
- 15. Эффекты и стили анимации
- 16. Виды трёхмерных дисплеев
- 17. Обзор композиции и прозрачности
- 18. Рендеринг анимации.
- 19. Преобразование фильмов.
- 20. Интерполяция ключевого кадра
- 21. Основные этапы создания анимации.
- 22. Создание и редактирование текстовых слоев в анимации
- 23. Основы работы с цветом в анимации
- 24. Управление и анимация контуров форм и масок
- 25. Правила расстановки источников света в сцене
- 26. Освещение сцены
- 27. Анимация и ключевые кадры
- 28. Атрибуты фигур, операции заливки цветом и операции с контурами для

слоев-фигур

- 29. Виды и предпросмотр
- 30. Программное обеспечение 3D анимации.
- 31. 3D-слои
- 32. Импорт и интерпретация элементов видеоряда
- 33. Основы работы с выражениями в анимации
- 34. Сценарии.
- 35. Референсы.
- 36. Раскадровка.
- 37. Реализация анимационных роликов в программной среде.
- 38. Автоматическая анимация.
- 39. Монтаж анимации.
- 40. Обработка анимации.
- 41. Наложение звука, титров, голоса.

42. Традиционные формы представления объектов мультимедийного обеспечения.

43. Основные параметры настройки средств разработки и представления объектов мультимедийного обеспечения.

44. Способы настройки средств разработки и представления объектов мультимедийного обеспечения.

45. Сохранение объектов мультимедийного обеспечения.

46. Дополнительные параметры настройки средств разработки и представления объектов мультимедийного обеспечения.

# **8.3. Методические материалы, определяющие процедуры оценивания знаний, умений, навыков и (или) опыта деятельности, характеризующих этапы формирования компетенций**

Основной целью проведения промежуточной аттестации является определение степени достижения целей по учебной дисциплине или ее разделам. Осуществляется это проверкой и оценкой уровня теоретической знаний, полученных обучающимися, умения применять их в решении практических задач, степени овладения обучающимися практическими навыками и умениями в объеме требований рабочей программы по дисциплине, а также их умение самостоятельно работать с учебной литературой.

Организация проведения промежуточной аттестации регламентирована «Положением об организации образовательного процесса в федеральном государственном автономном образовательном учреждении «Московский политехнический университет».

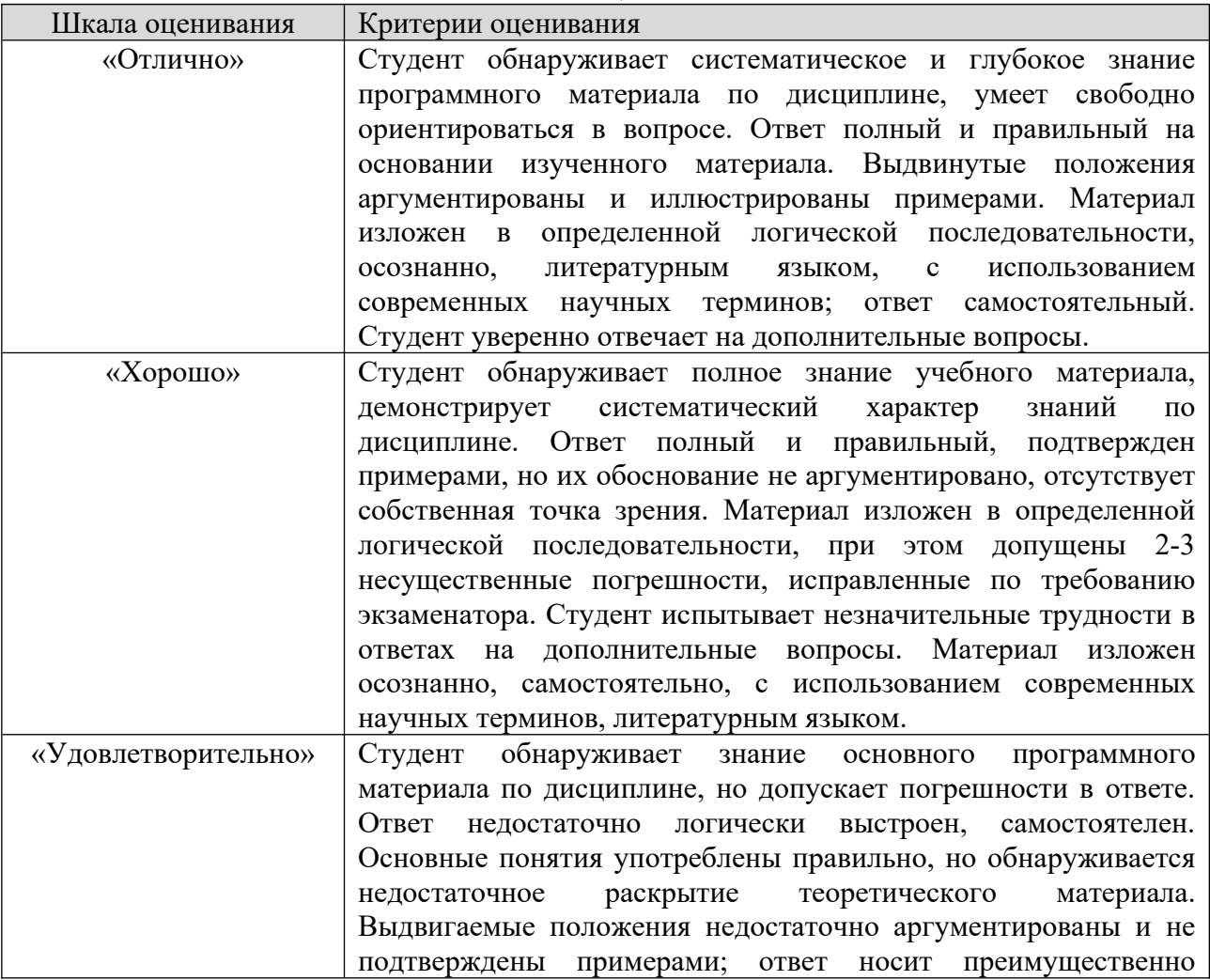

#### **Шкала оценивания**

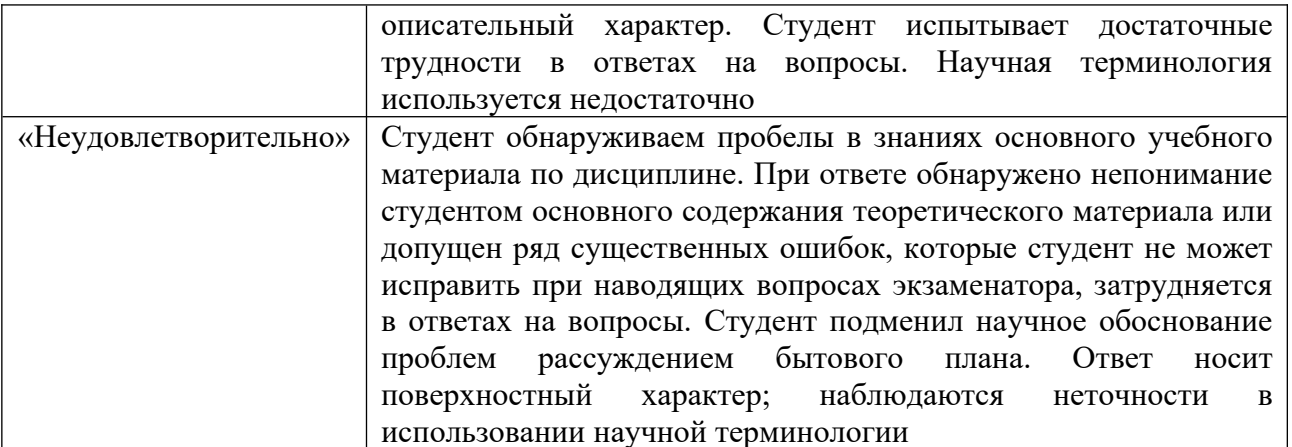

**8.3.1. Показатели оценивания компетенций на различных этапах их формирования, достижение обучающимися планируемых результатов обучения по дисциплине**

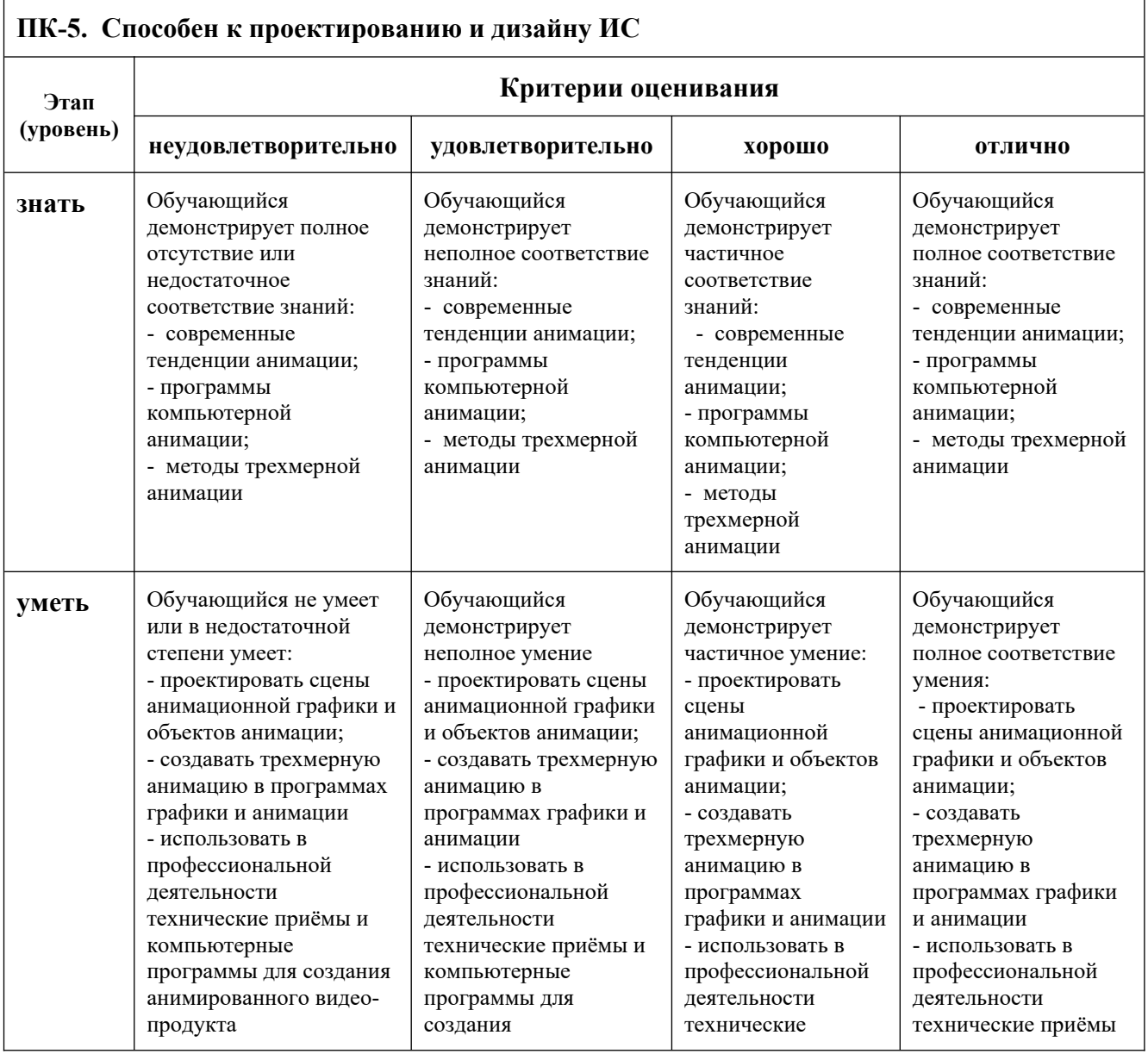

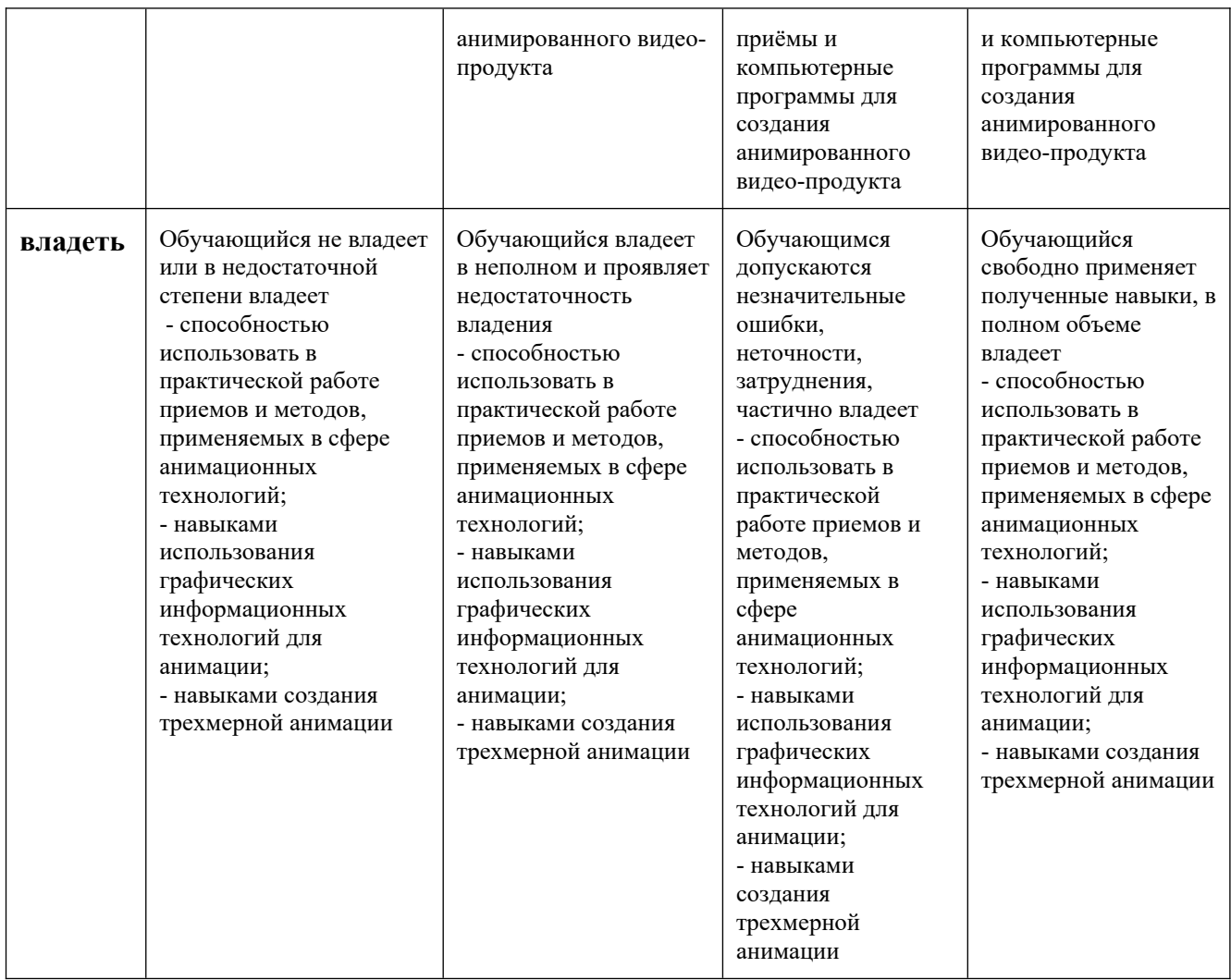

# **8.3.2. Методика оценивания результатов промежуточной аттестации**

Показателями оценивания компетенций на этапе промежуточной аттестации по дисциплине «Анимационная графика» являются результаты обучения по дисциплине.

| Код<br>компетенции  | Знания                               | Умения                                | Навыки                           | Уровень<br>сформированности<br>компетенции на<br>данном этапе /<br>оценка |
|---------------------|--------------------------------------|---------------------------------------|----------------------------------|---------------------------------------------------------------------------|
| ПК-5.<br>Способен к | - современные<br>тенденции анимации; | - проектировать<br>сцены анимационной | - способностью<br>использовать в |                                                                           |
| проектирова         | - программы                          | графики и объектов                    | практической                     |                                                                           |
| нию и               | компьютерной                         | анимации;                             | работе приемов и                 |                                                                           |
| дизайну ИС          | анимации;                            | - создавать                           | методов,                         |                                                                           |
|                     | - методы трехмерной                  | трехмерную                            | применяемых в                    |                                                                           |
|                     | анимации                             | анимацию в                            | coepe                            |                                                                           |
|                     |                                      | программах графики                    | анимационных                     |                                                                           |
|                     |                                      | и анимации                            | технологий;                      |                                                                           |
|                     |                                      | - использовать в                      | - навыками                       |                                                                           |
|                     |                                      | профессиональной                      | использования                    |                                                                           |
|                     |                                      | деятельности                          | графических                      |                                                                           |
|                     |                                      | технические приёмы                    | информационных                   |                                                                           |
|                     |                                      | и компьютерные                        | технологий для                   |                                                                           |
|                     |                                      | программы для                         | анимации;                        |                                                                           |

**Оценочный лист результатов обучения по дисциплине**

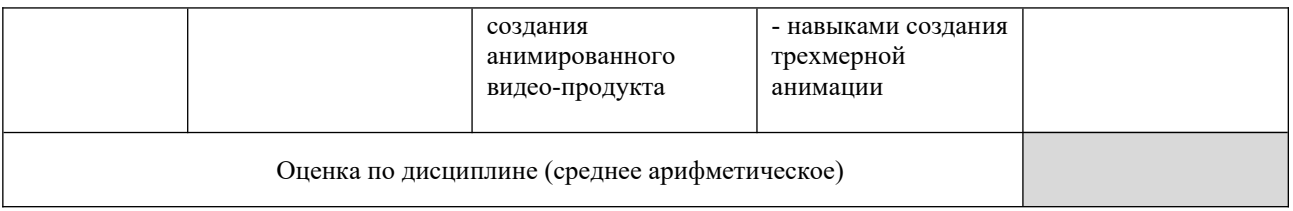

Оценка по дисциплине зависит от уровня сформированности компетенций, закрепленных за дисциплиной, и представляет собой среднее арифметическое от выставленных оценок по отдельным результатам обучения (знания, умения, навыки).

Оценка «отлично» выставляется, если среднее арифметическое Оценка «отлично» выставляется,<br>находится в интервале от 4,5 до 5,0.

Оценка «хорошо» выставляется, если среднее арифметическое находится в интервале от 3,5 до 4,4.

Оценка «удовлетворительно» выставляется, если среднее арифметическое находится в интервале от 2,5 до 3,4.

Оценка «неудовлетворительно» выставляется, если среднее арифметическое находится в интервале от 0 до 2,4.

Промежуточная аттестация обучающихся в форме экзамена проводится по результатам выполнения всех видов учебной работы, предусмотренных учебным планом по дисциплине «Анимационная графика», при этом учитываются результаты текущего контроля успеваемости в течение семестра. Оценка степени достижения обучающимися планируемых результатов обучения по дисциплине проводится преподавателем, ведущим занятия по дисциплине методом экспертной оценки. По итогам промежуточной аттестации по дисциплине выставляется оценка «отлично», «хорошо», «удовлетворительно» или «неудовлетворительно».

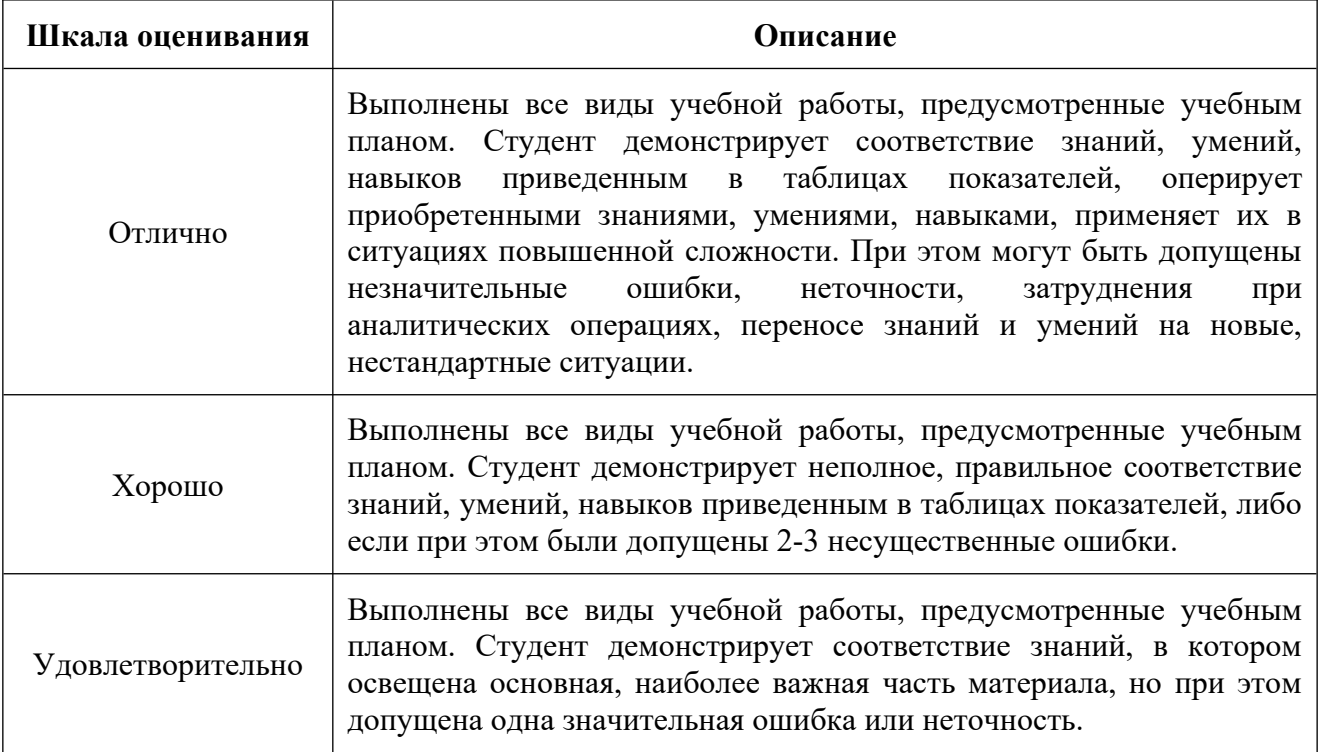

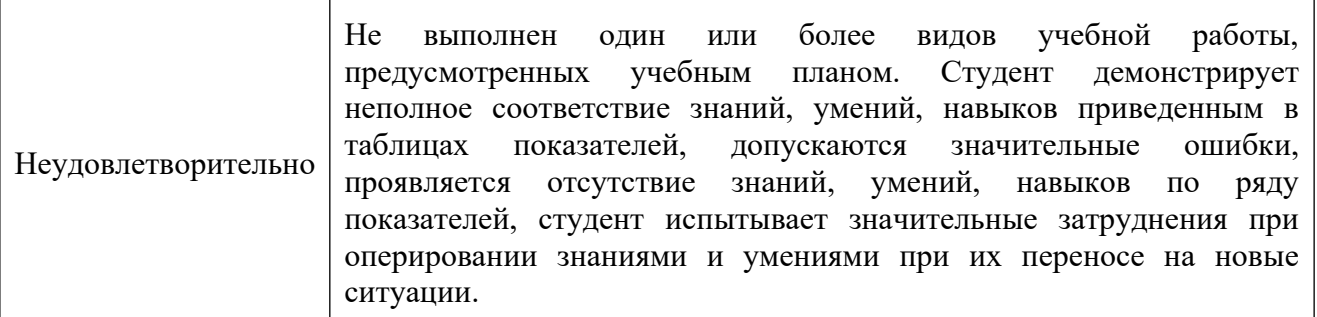

# **9. Электронная информационно-образовательная среда**

Каждый обучающийся в течение всего периода обучения обеспечивается индивидуальным неограниченным доступом к электронной информационнообразовательной среде Чебоксарского института (филиала) Московского политехнического университета из любой точки, в которой имеется доступ к информационно-телекоммуникационной сети «Интернет» (далее – сеть «Интернет»), как на территории филиала, так и вне ее.

Электронная информационно-образовательная среда – совокупность информационных и телекоммуникационных технологий, соответствующих технологических средств, обеспечивающих освоение обучающимися образовательных программ в полном объёме независимо от места нахождения обучающихся.

Электронная информационно-образовательная среда обеспечивает:

а) доступ к учебным планам, рабочим программам дисциплин (модулей), практик, электронным учебным изданиям и электронным образовательным ресурсам, указанным в рабочих программах дисциплин (модулей), практик;

б) формирование электронного портфолио обучающегося, в том числе  $\overline{\text{1}}$   $\overline{\text{1}}$   $\overline{\text{1}}$   $\overline{\text{1}}$   $\overline{\text{1}}$   $\overline{\text{2}}$   $\overline{\text{2}}$ 

в) фиксацию хода образовательного процесса, результатов промежуточной аттестации и результатов освоения программы бакалавриата;

г) проведение учебных занятий, процедур оценки результатов обучения, реализация которых предусмотрена с применением электронного обучения, дистанционных образовательных технологий;

д) взаимодействие между участниками образовательного процесса, в том числе синхронное и (или) асинхронное взаимодействия посредством сети «Интернет».

.<br>Функционирование электронной информационно-образовательной среды обеспечивается соответствующими средствами информационнокоммуникационных технологий и квалификацией работников, ееиспользующих и поддерживающих.

Функционирование электронной информационно-образовательной среды соответствует законодательству Российской Федерации.

Основными составляющими ЭИОС филиала являются:

а) сайт института в сети Интернет, расположенный по адресу www.polytech21.ru, https://chebpolytech.ru/ который обеспечивает:

- доступ обучающихся к учебным планам, рабочим программам дисциплин, практик, к изданиям электронных библиотечных систем, электронным информационным и образовательным ресурсам, указанных в рабочих программах (разделы сайта «Сведения об образовательной организации»);

- информирование обучающихся обо всех изменениях учебного процесса (новостная лента сайта, лента анонсов);

взаимодействие между участниками образовательного процесса (подразделы сайта «Задать вопрос директору»);

б) официальные электронные адреса подразделений и сотрудников института с Яндекс-доменом  $\omega$  and  $\omega$  and  $\omega$  (список контактных данных подразделений Филиала размещен на официальном сайте Филиала в разделе «Контакты», списки контактных официальных электронных данныхпреподавателей размещены в подразделах «Кафедры») обеспечиваютвзаимодействие между участниками образовательного процесса;

в) личный кабинет обучающегося (портфолио) (вход в личный кабинет размещен на официальном сайте Филиала в разделе «Студенту» подразделе .<br>«Электронная информационно-образовательная среда») включает в себя портфолио студента, электронные ведомости, рейтинг студентов  $\overline{M}$ обеспечивает:

- фиксацию хода образовательного процесса, результатов промежуточной аттестации и результатов освоения образовательных программ обучающимися,

- формирование электронного портфолио обучающегося, в том числе с сохранение работ обучающегося, рецензий и оценок на эти работы,

г) электронные библиотеки, включающие электронные каталоги, полнотекстовые документы и обеспечивающие доступ к учебно-методическим материалам, выпускным квалификационным работам и т.д.:

Чебоксарского института (филиала) - «ИРБИС»

д) электронно-библиотечные системы (ЭБС), включающие электронный каталог и полнотекстовые документы:

- «ЛАНЬ» -www.e.lanbook.com

- Образовательная платформа Юрайт -https://urait.ru

е) платформа цифрового образования Политеха-https://lms.mospolytech.ru/

ж) система «Антиплагиат» -https://www.antiplagiat.ru/

з) система электронного документооборота DIRECTUM Standard обеспечивает документооборот между Филиалом и Университетом;

и) система «1C Управление ВУЗом Электронный деканат» (Московский политехнический университет) обеспечивает фиксацию хода образовательного процесса, результатов промежуточной аттестации и результатов освоения образовательных программ обучающимися;

к) система «POLYTECH systems» обеспечивает информационное, документальное автоматизированное сопровождение образовательного процесса;

л) система «Абитуриент» обеспечивает документальное автоматизированное сопровождение работы приемной комиссии.

# **10. Перечень основной и дополнительной учебной литературы, необходимой для освоения дисциплины**

# Основная литература:

1. Куркова, Н. С. Анимационное кино и видео: азбука анимации :  $\overline{y_1}$   $\overline{y_2}$   $\overline{y_3}$   $\overline{y_4}$   $\overline{y_5}$   $\overline{y_6}$   $\overline{y_7}$   $\overline{y_8}$   $\overline{y_9}$   $\overline{y_1}$   $\overline{y_2}$   $\overline{y_3}$   $\overline{y_1}$   $\overline{y_2}$   $\overline{y_3}$   $\overline{y_1}$   $\overline{y_2}$   $\overline{y_3}$   $\overline{y_4}$   $\overline{y_5}$  Издательство Юрайт, 2021. — 234 с. — (Высшее образование). — ISBN 978-5- 534-11227-6. — Текст : электронный // Образовательная платформа Юрайт [сайт]. — URL: <https://urait.ru/bcode/495741>.

Дополнительная литература:

1. Ларин. С. В. Методика обучения математике: компьютерная анимация в среде Geogebra : учебное пособие для вузов / С. В. Ларин. — 2-е изд., испр. и доп. — Москва : Издательство Юрайт, 2021. — 233 с. — (Высшее образование). — ISBN 978-5-534-08929-5. — Текст : электронный // Образовательная платформа Юрайт [сайт]. — URL:<https://urait.ru/bcode/493273>.

# Периодика:

1.Известия Тульского государственного университета.

Технические науки : Научный рецензируемый журнал. https://tidings.tsu.tula.ru/tidings/index.php?id=technical&lang=ru&year=1. - Текст : электронный.

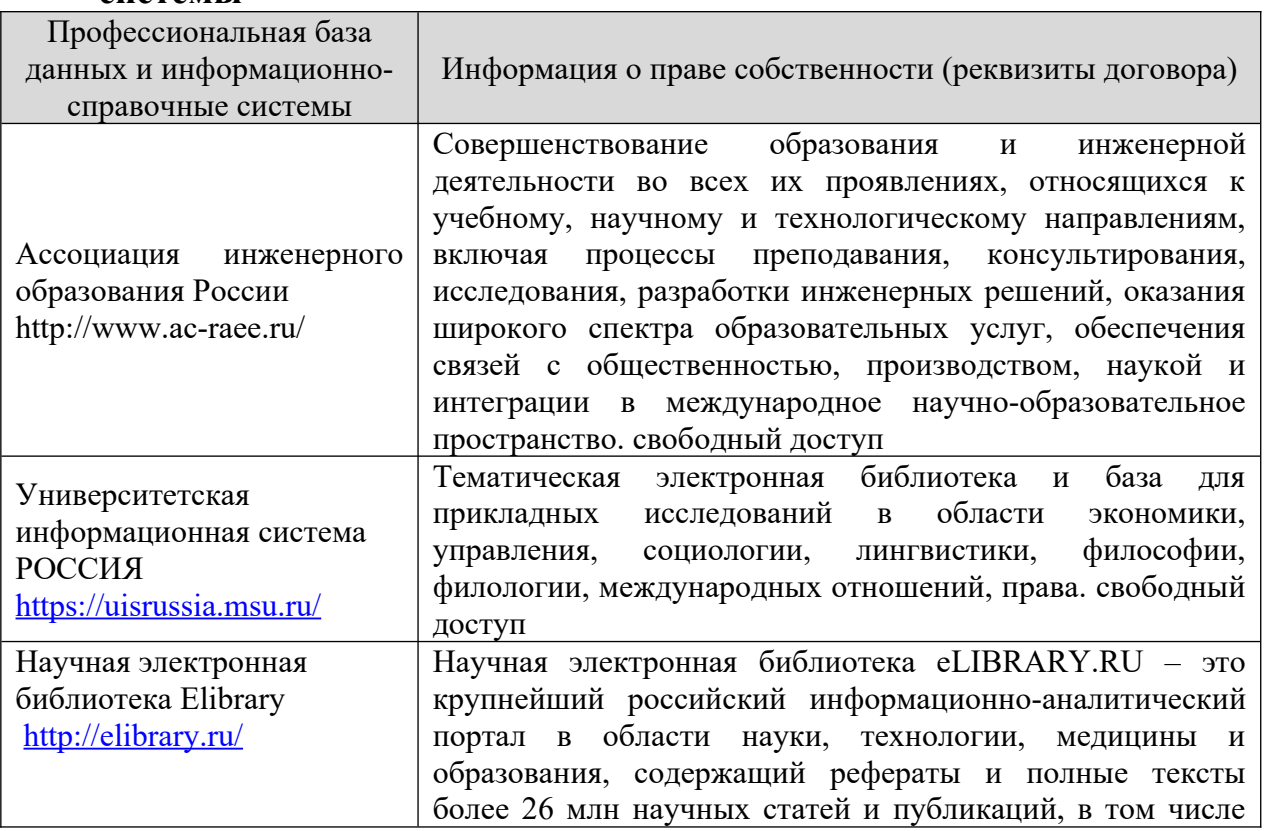

# **11. Профессиональные базы данных и информационно-справочные системы**

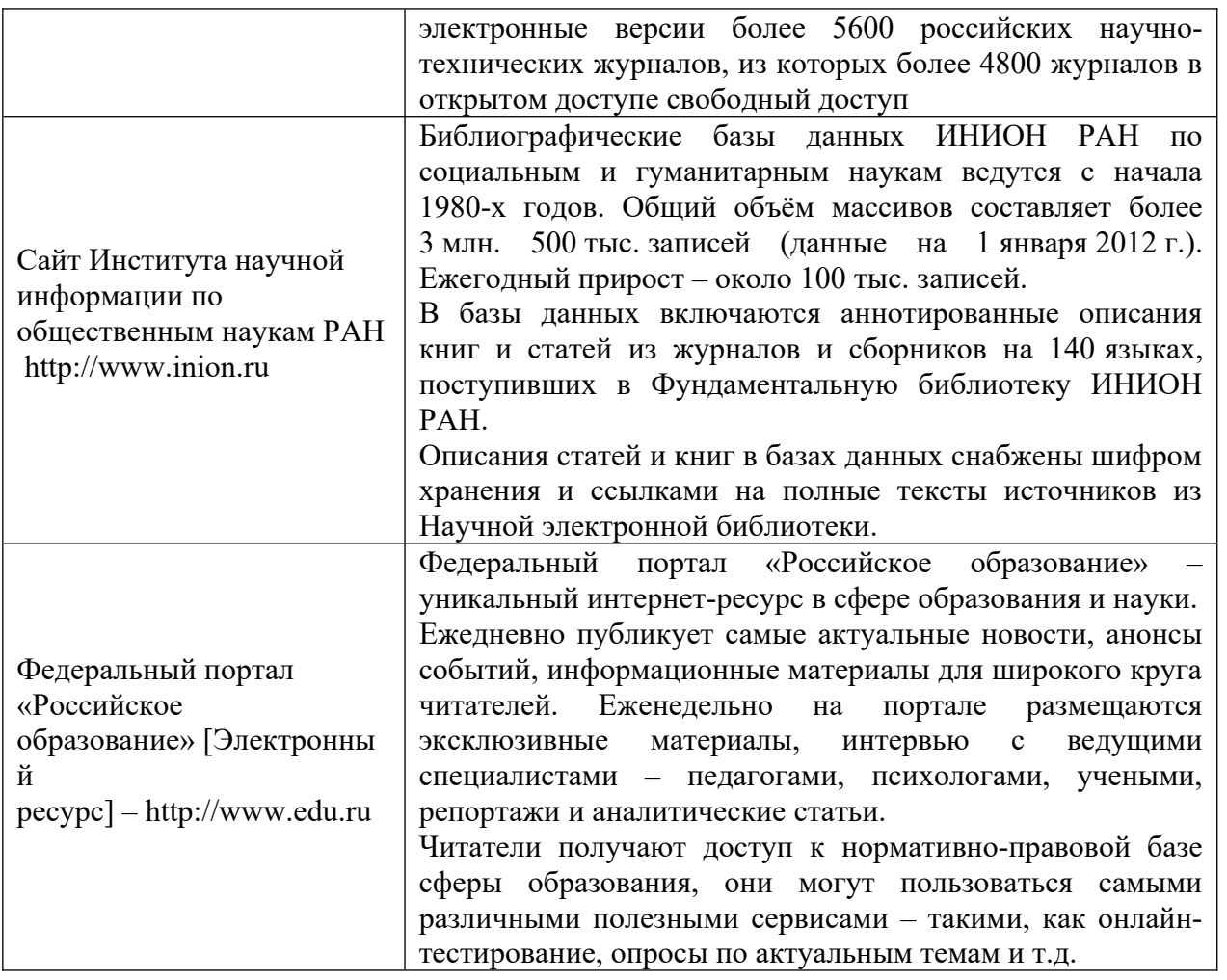

# **12. Программное обеспечение (лицензионное и свободно распространяемое), используемое при осуществлении образовательного процесса**

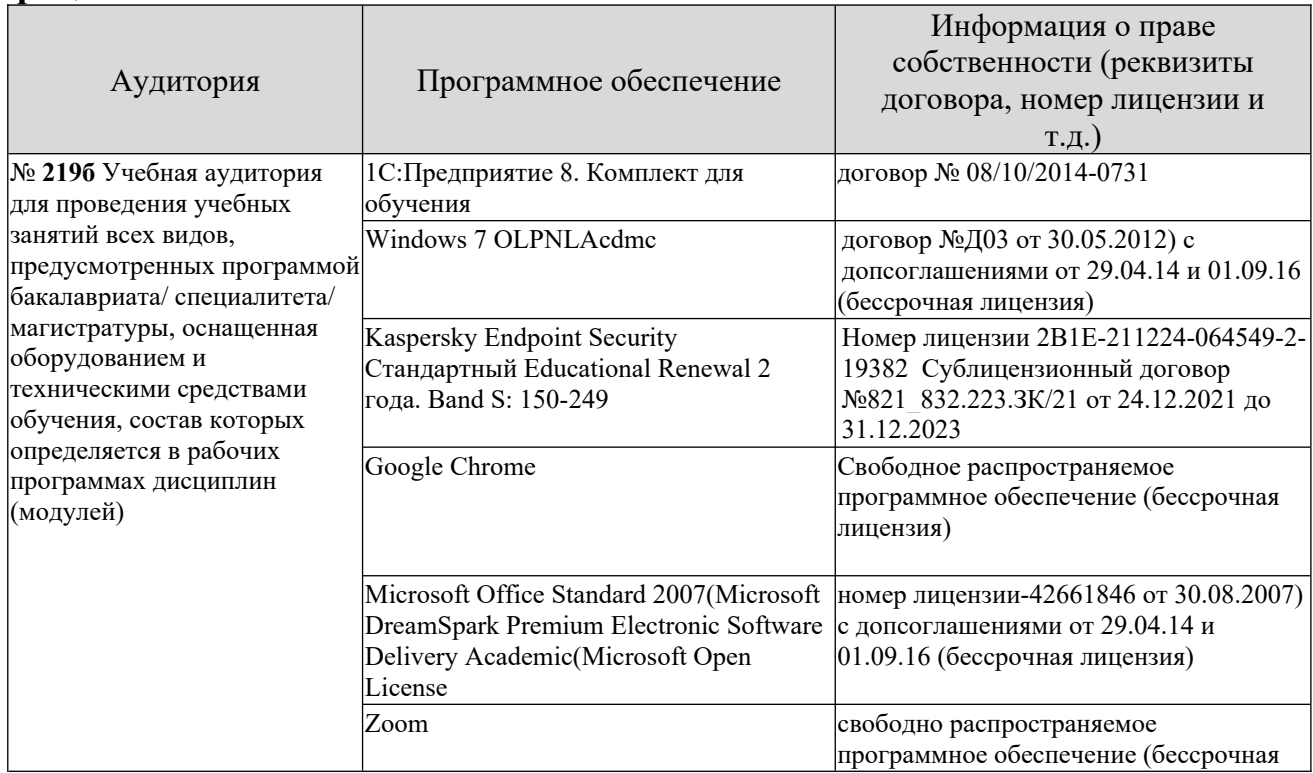

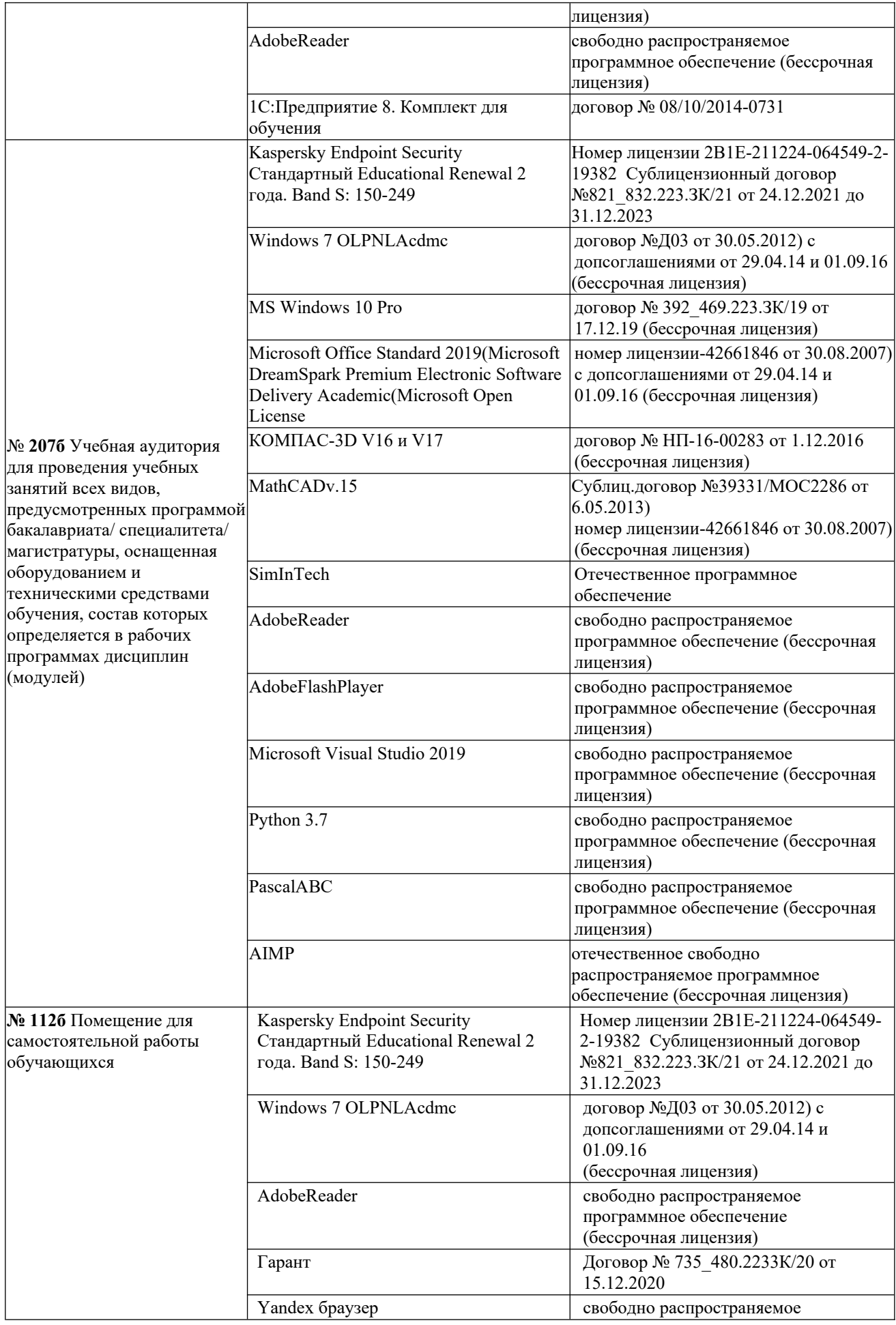

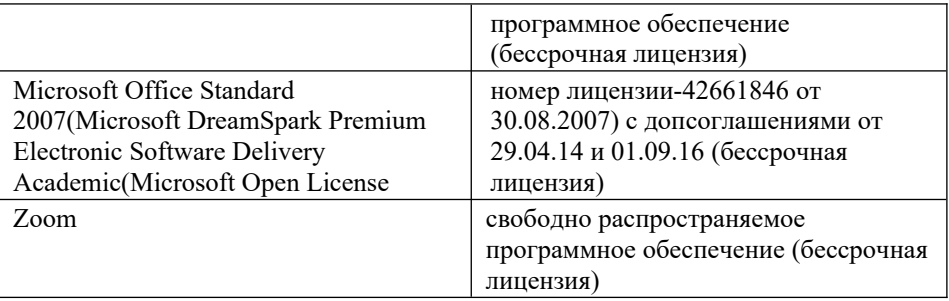

#### **13. Материально-техническое обеспечение дисциплины**

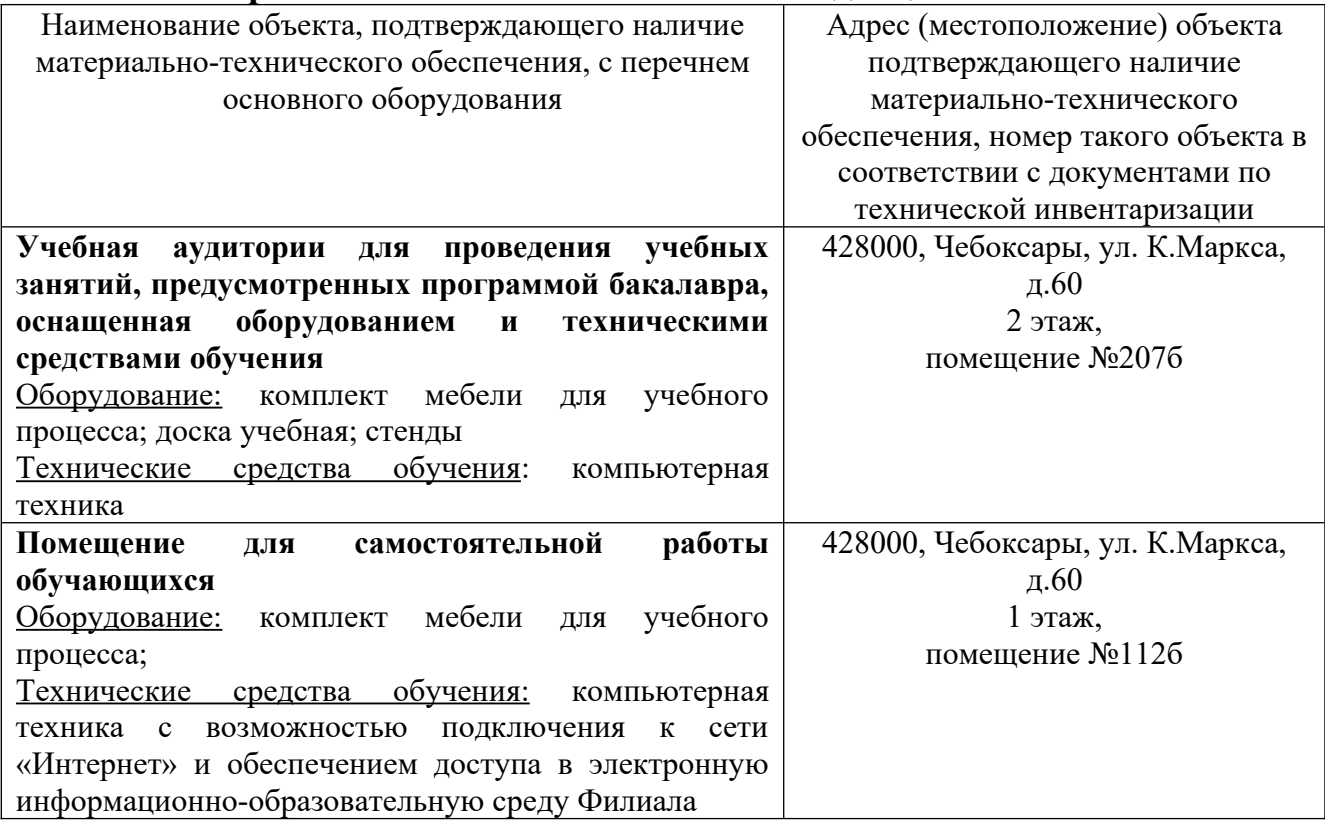

# **14. Методические указания для обучающегося по освоению дисциплины**

### *Методические указания для занятий лекционного типа*

В ходе лекционных занятий обучающемуся необходимо вестиконспектирование учебного материала, обращать внимание на категории, формулировки, раскрывающие содержание тех или иных явлений и процессов, научные выводы и практические рекомендации.

Необходимо задавать преподавателю уточняющие вопросы с целью уяснения теоретических положений, разрешения спорных ситуаций. Целесообразно дорабатывать свой конспект лекции, делая в немсоответствующие записи из основной и дополнительной литературы, рекомендованной преподавателем и предусмотренной учебной программой .<br>дисциплины.

*Методические указания для занятий лабораторного и (практического) типа.*

Выполнению лабораторных (практических) работ предшествует проверка знаний студентов – их теоретической готовности к выполнению задания. Проверка знаний проводится в форме, которую определяет преподаватель дисциплины (тестирование, опрос).

При проведении лабораторных (практических) занятий выделяют следующие разделы:

–общие положения (перечень лабораторных или практических

–занятий);

- –ообщие требования к выполнению работ, общие требования к
- –выполнению отчета);
- –инструкция по каждой работе;
- –справочные материалы и т. д.

Лабораторные занятия позволяют развивать у обучающегося творческое теоретическое мышление, умение самостоятельно изучать литературу. анализировать практику; учат четко формулировать мысль, вести дискуссию, то есть имеют исключительно важное значение в развитии самостоятельного мышления.

Подготовка к практическому занятию включает два этапа. На первом этапе обучающийся планирует свою самостоятельную работу, которая включает: уяснение задания на самостоятельную работу; подбор основной и дополнительной литературы; составление плана работы, в котором определяются основные пункты предстоящей подготовки. Составление плана дисциплинирует и повышает организованность в работе.

Второй этап включает непосредственную подготовку к занятию, которая начинается с изучения основной и дополнительной литературы. Особое внимание при этом необходимо обратить на содержание основных положений и выводов, объяснение явлений и фактов, уяснение практического приложения рассматриваемых теоретических вопросов. Далее следует подготовить тезисы для выступлений по всем учебным вопросам, выносимым на практическое занятие или по теме, вынесенной на дискуссию (круглый стол), продумать примеры с целью обеспечения тесной связи изучаемой темы с реальной жизнью.

Готовясь к докладу или выступлению в рамках интерактивной формы (дискуссия, круглый стол), при необходимости, следует обратиться за помощью к преподавателю.

### *Методические указания к самостоятельной работе.*

Самостоятельная работа обучающегося является основным средством овладения учебным материалом во время, свободное от обязательных учебных занятий. Самостоятельная работа обучающегося над усвоением учебного материала по учебной дисциплине может выполняться в библиотеке университета, учебных кабинетах, компьютерных классах, а также в домашних условиях. Содержание и количество самостоятельной работы обучающегося определяется учебной программой дисциплины, методическими материалами, практическими заданиями и указаниями преподавателя.

*Самостоятельная работа в аудиторное время может включать:* 

1) конспектирование (составление тезисов) лекций;

- 2) выполнение контрольных работ;
- 3) решение задач;
- 4) работу со справочной и методической литературой;
- 5) работу с нормативными правовыми актами;
- $\overrightarrow{6}$  выступления с докладами, сообщениями на семинарских занятиях;
- 7) защиту выполненных работ;

8) участие в оперативном (текущем) опросе по отдельным темам изучаемой дисциплины;

9) участие в собеседованиях, деловых (ролевых) играх, дискуссиях, круглых столах, конференциях;

# 10) участие в тестировании и др.

*Самостоятельная работа во внеаудиторное время может состоять из:*

1) повторения лекционного материала;

2) подготовки к практическим занятиям;

3) изучения учебной и научной литературы;

4) изучения нормативных правовых актов (в т.ч. в электронных базах данных);

 $5\overset{\sim}{)}$  решения задач, и иных практических заданий;

- $\overrightarrow{6}$  подготовки к контрольным работам, тестированию и т.д.;
- 7) подготовки к практическим занятиям устных докладов (сообщений);
- $\overline{8}$ ) выполнения курсовых работ, предусмотренных учебным планом;
- 9) выполнения выпускных квалификационных работ и др.;

10) выделения наиболее сложных и проблемных вопросов по изучаемой теме, получение разъяснений и рекомендаций по данным вопросам с преподавателями на консультациях;

11) проведения самоконтроля путем ответов на вопросы текущего контроля знаний, решения представленных в учебно-методических материалах кафедры задач, тестов, докладов;

1<br>12) текущий контроль осуществляется в форме устных, тестовых опросов. докладов;

В случае пропусков занятий, наличия индивидуального графика обучения и для закрепления практических навыков студентам могут быть выданы типовые индивидуальные задания, которые должны быть сданы вустановленный преподавателем срок.

# **15. Особенности реализации дисциплины для инвалидов и лиц с ограниченными возможностями здоровья**

Обучение по дисциплине «Анимационная графика» инвалидов и лиц с ограниченными возможностями здоровья (далее ОВЗ) осуществляется ограниченными возможностями здоровья (далее ОВЗ) осупленостей психофизического развития, индивидуальных возможностей и состояния здоровья таких обучающихся.

Для студентов с нарушениями опорно-двигательной функции и с ОВЗ по слуху предусматривается сопровождение лекций и практических занятий мультимедийными средствами, раздаточным материалом.

Для студентов с ОВЗ по зрению предусматривается применение технических средств усиления остаточного зрения, а также предусмотрена возможность разработки аудиоматериалов.

По дисциплине «Анимационная графика» обучение инвалидов и лиц с ограниченными возможностями здоровья может осуществляться как в аудитории, так и с использованием электронной информационнообразовательной среды, образовательного портала и электронной почты.

# ЛИСТ ДОПОЛНЕНИЙ И ИЗМЕНЕНИЙ рабочей программы дисциплины

Рабочая программа дисциплины рассмотрена, обсуждена и одобрена для исполнения в 2022-2023 учебном году на заседании кафедры, протокол № 10 от «14» мая 2022 г.

Внесены дополнения и изменения в части актуализации лицензионного программного обеспечение, используемое при осуществлении образовательного процесса по данной дисциплины, а так же современных профессиональных баз данных и информационных справочных системах, актуализации тем для самостоятельной работы, актуализации вопросов для подготовки к промежуточной аттестации, актуализации перечня основной и дополнительной учебной литературы. \_\_\_\_\_\_\_\_\_\_\_\_\_\_\_\_\_\_\_\_\_\_\_\_\_\_\_\_\_\_\_\_\_\_\_\_\_\_\_\_\_\_\_\_\_\_\_\_\_\_\_\_\_\_\_\_\_\_\_\_\_\_\_\_\_\_

Рабочая программа дисциплины рассмотрена, обсуждена и одобрена для исполнения в 2023-2024 учебном году на заседании кафедры, протокол № 6 от «04» марта 2023г.

Внесены дополнения и изменения в части актуализации лицензионного программного обеспечение, используемое при осуществлении образовательного процесса по данной дисциплины, а так же современных профессиональных баз данных и информационных справочных системах, актуализации электронно-библиотечных систем.  $\overline{\phantom{a}}$ 

Рабочая программа дисциплины рассмотрена, обсуждена и одобрена для исполнения в 2024-2025 учебном году на заседании кафедры, протокол № 8 от «16» марта 2024г.

Внесены дополнения и изменения в части актуализации лицензионного программного обеспечение, используемое при осуществлении образовательного процесса по данной дисциплины, а так же современных профессиональных баз данных и информационных справочных системах, актуализации электронно-библиотечных систем.

 $\overline{\phantom{a}}$ 

Рабочая программа дисциплины рассмотрена, обсуждена и одобрена для исполнения в 202 $\overline{202}$  учебном году на заседании кафедры, протокол №  $\sigma$ <sup>o</sup>  $\sigma$  « »  $\sigma$   $\frac{1}{202}$   $\sigma$ 

\_\_\_\_\_\_\_\_\_\_\_\_\_\_\_\_\_\_\_\_\_\_\_\_\_\_\_\_\_\_\_\_\_\_\_\_\_\_\_\_\_\_\_\_\_\_\_\_\_\_\_\_\_\_\_\_\_\_\_\_\_\_\_\_\_\_\_\_\_\_\_\_\_\_\_\_\_\_\_\_\_\_\_\_\_\_\_\_\_\_\_\_\_\_\_\_\_\_\_\_\_\_\_\_\_\_\_\_\_\_\_\_\_\_\_\_\_\_\_\_\_\_\_\_\_\_\_\_\_\_\_\_

Внесены дополнения и изменения  $\overline{\phantom{a}}$